## デジタル教習原簿システム PROFITER

運用について

Ver1.1

2023.3.15

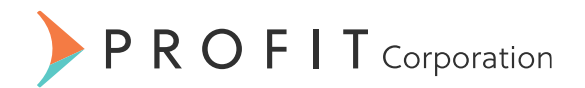

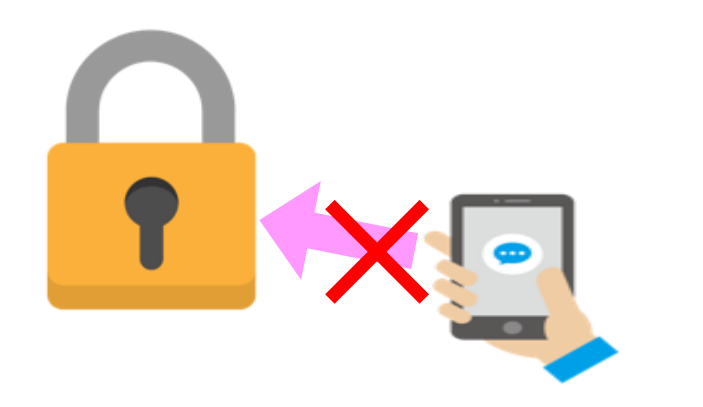

デジタル教習原簿の導入にあたり、当校の運用をご説明致します。

記載ミス、押印ミスを防ぐことを最優先の課題とし、利用者の権限も厳格に運用します。 前日以前の修正は、管理者権限のみ可能とし、全ての変更履歴を保存します。

また、紙の教習原簿に記載すべき内容は、全てデジタル教習原簿に記載されており、紙の 教習原簿よりも詳しい内容になっています。

申し送り事項は、教習生用と指導員用に分けて登録可能で、指導員用は指導員(職員)の みが見ることができます。

紙の教習原簿がなくなりますので、学科の出欠確認方法と検定時の本人確認をタブレット で行う仕組みも取り入れています。

これまで、管理者業務は、確認後にスタンプを押印していましたが、タブレットからの電 子承認に変わります。

教習所システムをリアルタイムで連動していますので、不適正事案の発生を防止する仕組 みも備えています。

#### デジタル教習原簿システム PROFITER 運用について

#### 警視庁運転免許本部長 各道府県警察本部交通部長 殿 各方面本部長 (参考送付先) 各管区警察局広域調整担当部広域調整第二課長

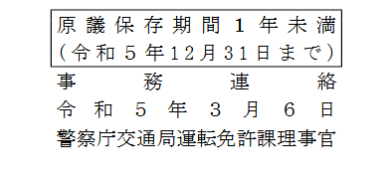

自動車教習所における教習原簿等のデジタル化に係る周知について

「指定自動車教習所業務指導の標準について (通達)」(令和5年2月27日付け警 察庁丙運発第3号)及び「届出自動車教習所業務指導の標準について(通達)」(令 和5年2月27日付け警察庁丙運発第4号)において、自動車教習所において備え付け ることとされている教習原簿等については、雷磁的方法による記録及び保存を行うこ とができることとされ、管理者等の押印は不要とされているところ、別紙のとおり、 一部の自動車教習所では、教習原簿等のデジタル化により、業務の合理化や教習生の 利便性の向上が図られているとされている。

各都道府県警察においては、改めて、教習原簿等のデジタル化が可能であること及 び管理者等の押印は不要であることや、別紙に記載されている教習原簿等のデジタル 化の事例について、管下の自動車教習所に周知し、教習業務の合理化及び教習生の利 便性の向上が促進されるよう取り計られたい。

#### ○ 教習原簿をデジタル化している自動車教習所

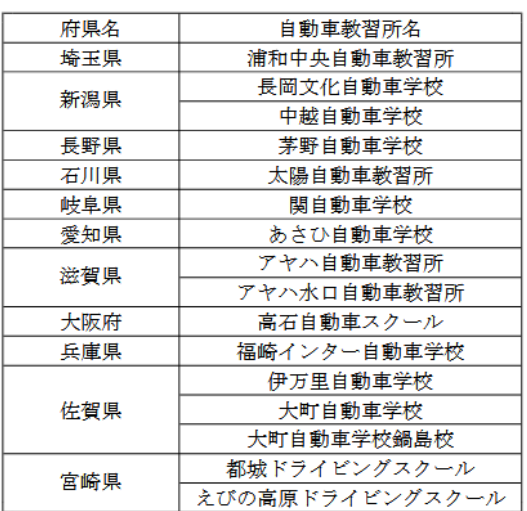

〇 教習原簿をデジタル化し、業務の合理化や教習生の利便性の向上が図られた事例

・ 教習原簿をデジタル化し、教習所の基幹システムと連携させてデータを共有す ることにより、データの入力作業の合理化が図られた。

• 教習原鐘をデジタル化し、スマートフォンのアプリと連携することにより、教 習生がスマートフォンのアプリ上で教習の進捗状況等を確認することが可能とな った。

- 教習原簿に係る管理者の決裁をシステム上で行うことが可能となった。
- ・ 教習原簿の印刷や保管が不要となり、これまで紙による教習原簿を保管してい たスペースを有効活用できるようになったほか、保管設備も不要となった。
- ・ 教習原簿をデジタル化することにより、教習中の教習生の教習原簿を管理者等 が閲覧することが可能になった。

別 紙

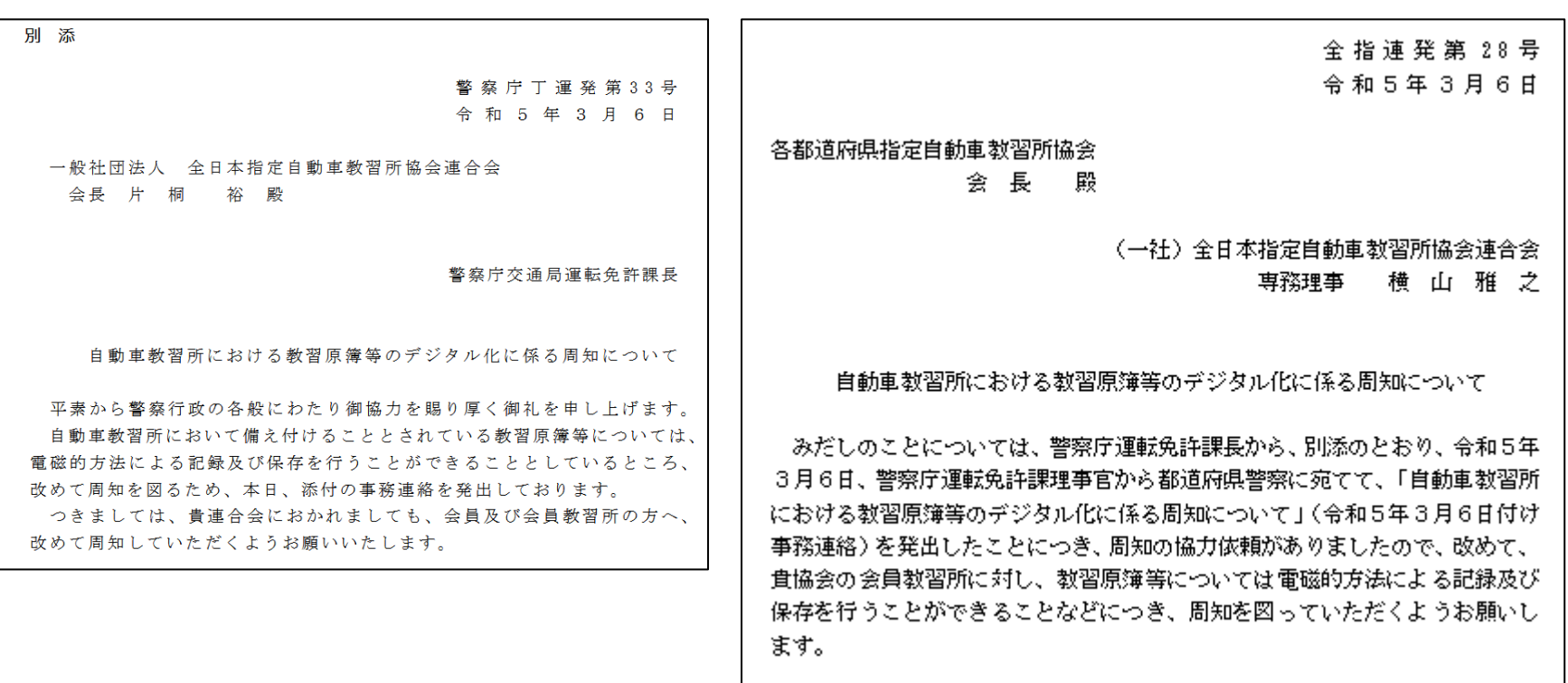

デジタル教習原簿システム PROFITER 運用について

### デジタル教習原簿運用のポイント

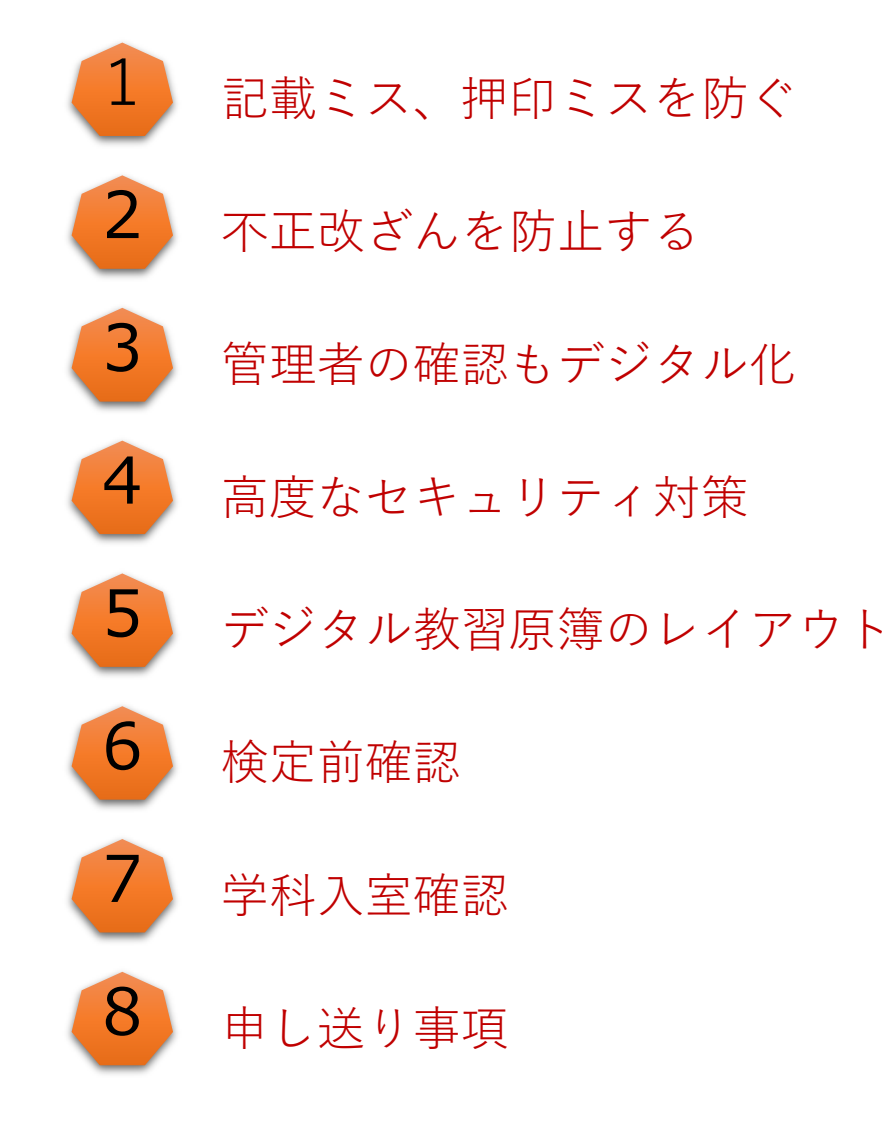

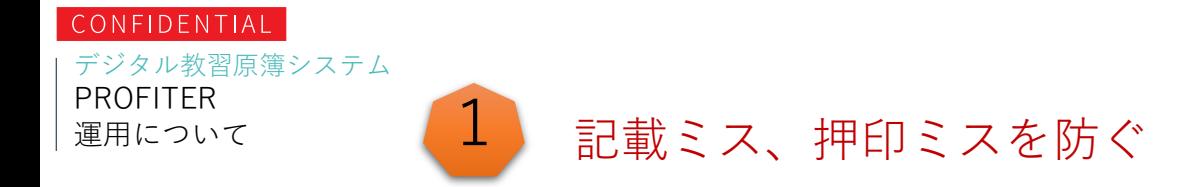

デジタル教習原簿は、紙の教習原簿をデジタル化して、タブレットの中 に入れるだけではなく、記載ミス、押印ミスを防ぐ仕組みがあります。

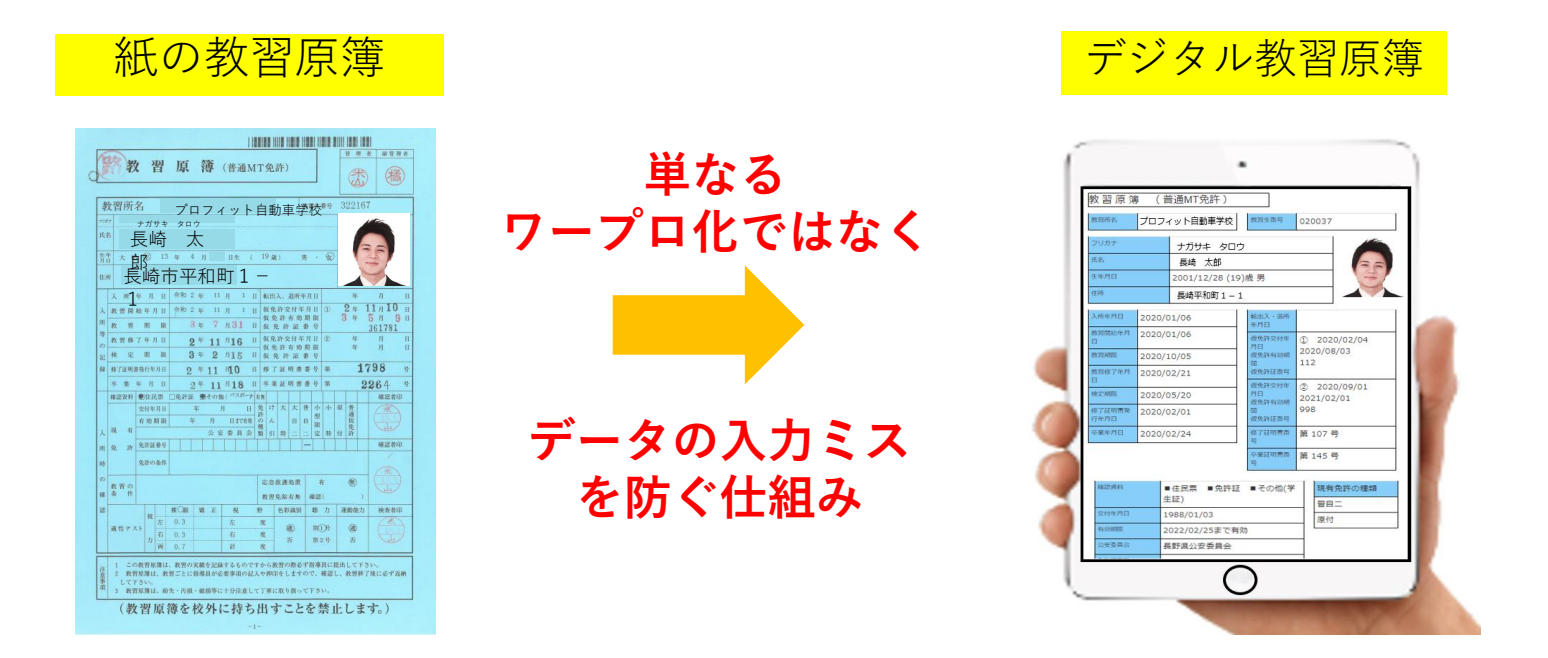

デジタル教習原簿は、**紙の教習原簿をワープロ化したものではありません。** 教習所システムと連動し、厳格な運用ルールと高度なセキュリティで データの入力ミスを防ぐシステムです。

#### デジタル教習原簿システム PROFITER 運用について 記載ミス、押印ミスを防ぐ

**THE ST REE REPORT OF A STATE OF A ST READY** 

56

教習原簿(@MATS)

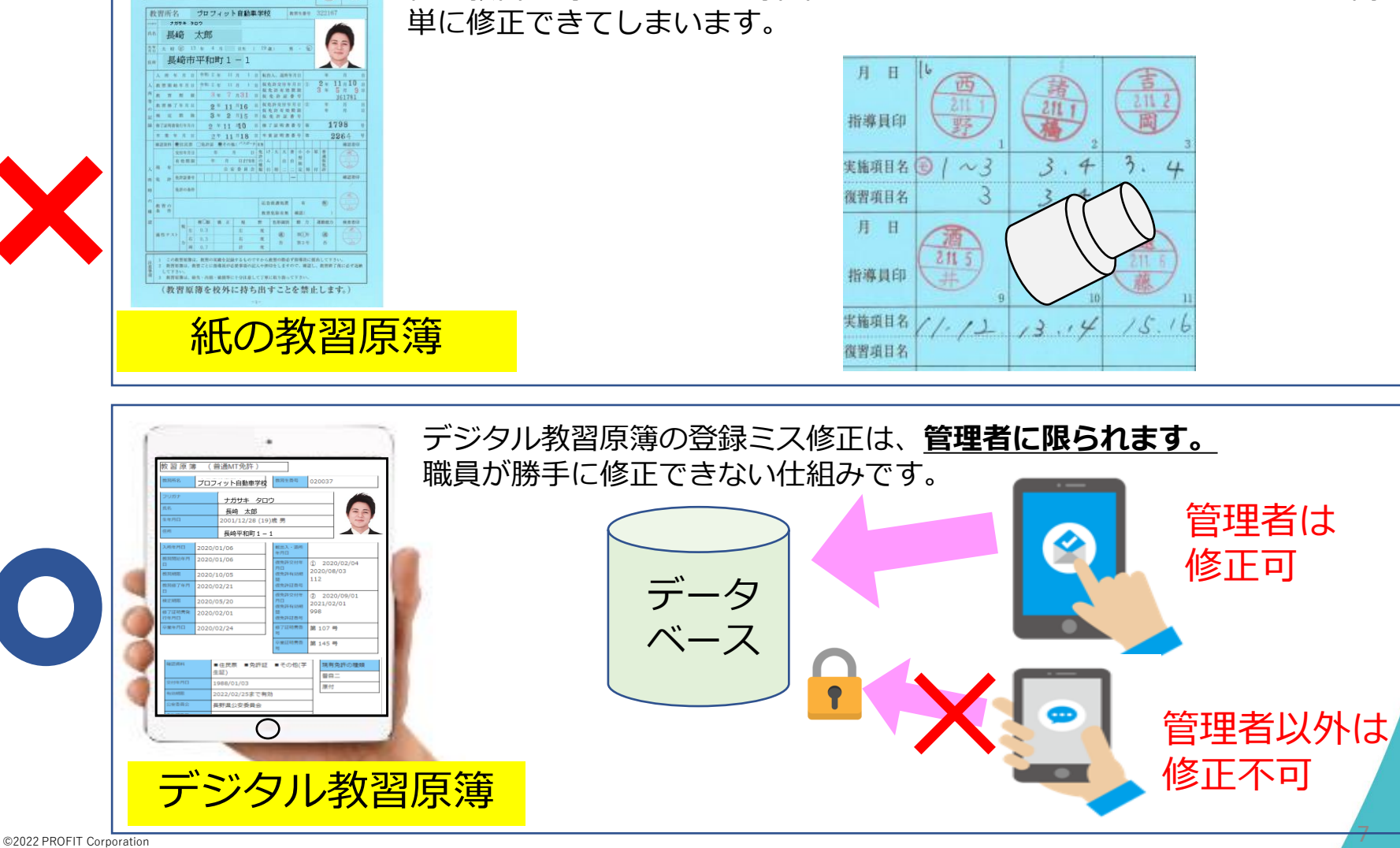

紙の教習原簿は、ハンコの押印やボールペンで記載するため、だれでも簡

7

デジタル教習原簿システム

## 記載ミス、押印ミスを防ぐ

教習所システムとリアルタイムで完全連動することにより、各手続きで利用者を限定し高度な セキュリティを確保して、記載ミスを防ぎます。

8

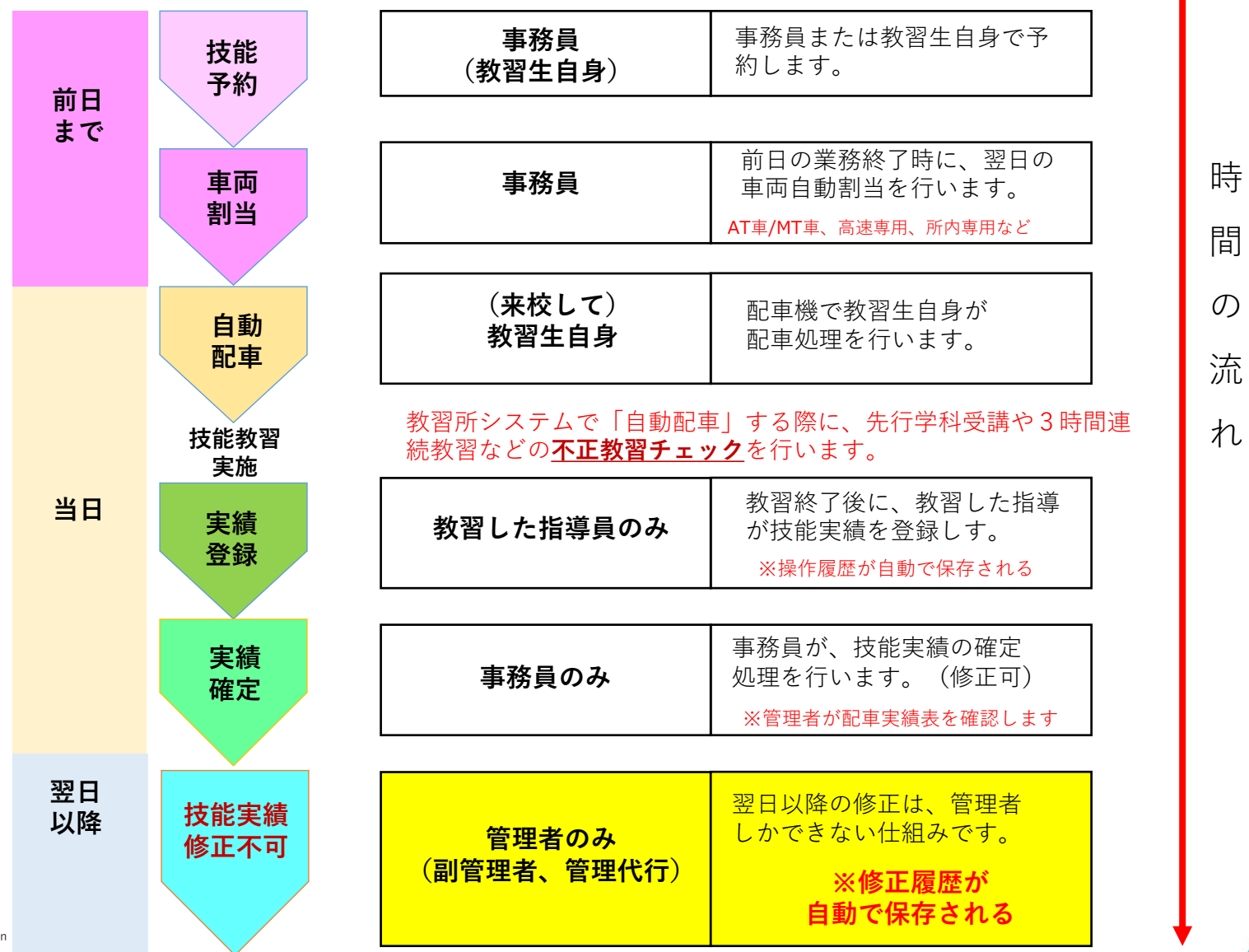

デジタル教習原簿システム

# 記載ミス、押印ミスを防ぐ

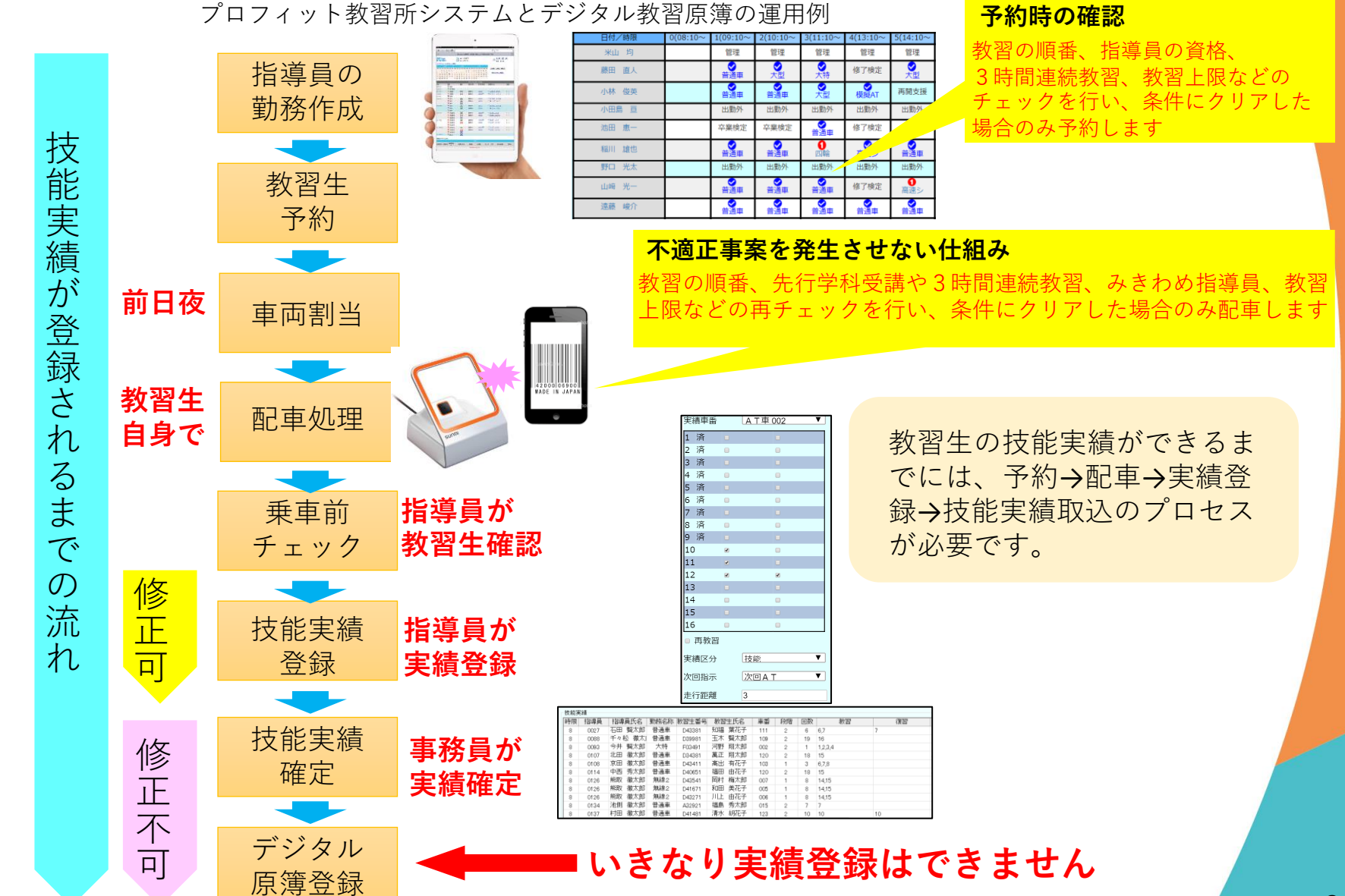

©2022 PROFIT Corporation

デジタル教習原簿システム

### 2 不正改ざんを防止する

管理者権限のみ登録ミスなどの際に「技能実績修正」で修正ができます。

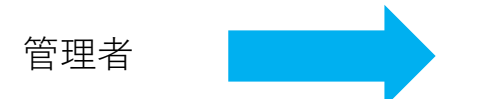

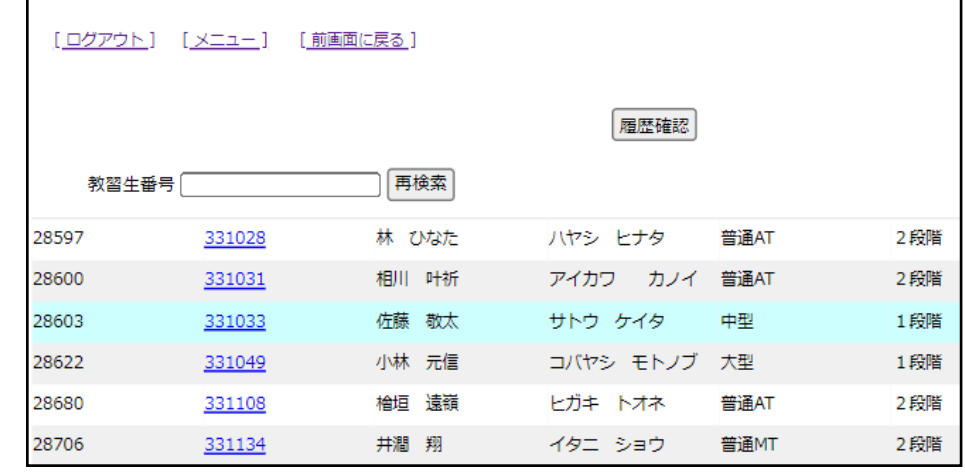

### **管理者以外は利用できません**

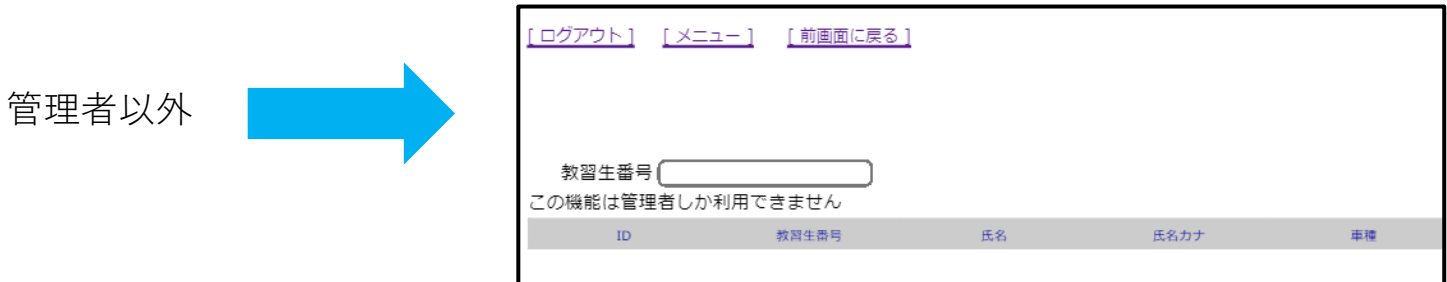

※管理者権限は、管理者(校長)だけでなく、副管理者、管理代行に 付与することもできます。

©2022 PROFIT Corporation

#### デジタル教習原簿システム PROFITER 運用について

## 2) 不正改ざんを防止する

管理者権限のみ登録ミスなどの際に「技能実績修正」で修正ができます。

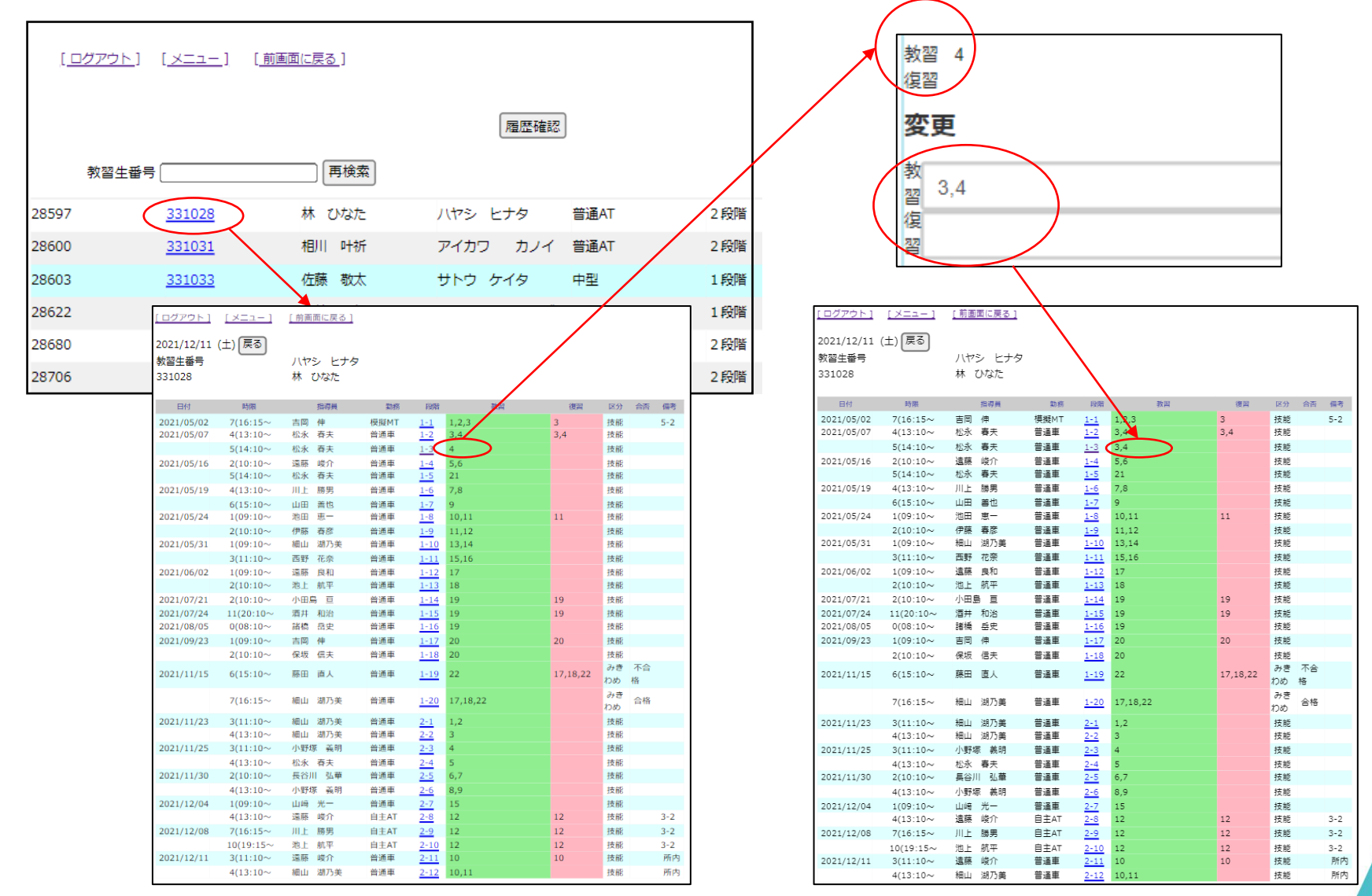

©2022 PROFIT Corporation

事務員、指導員は、過去の教習結果を変更できません

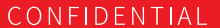

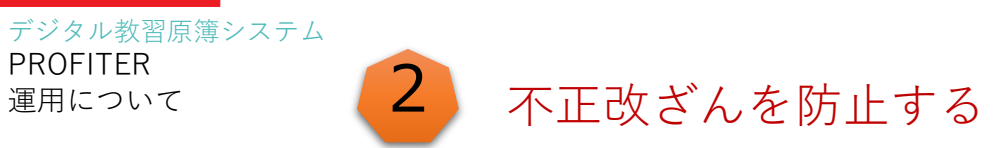

総合検査(監査)の際に この画面で修正履歴を 確認できます。

管理者権限のみ「技能実績修正の履歴確認」ができます。

項目「4」を項目「3,4」に修正

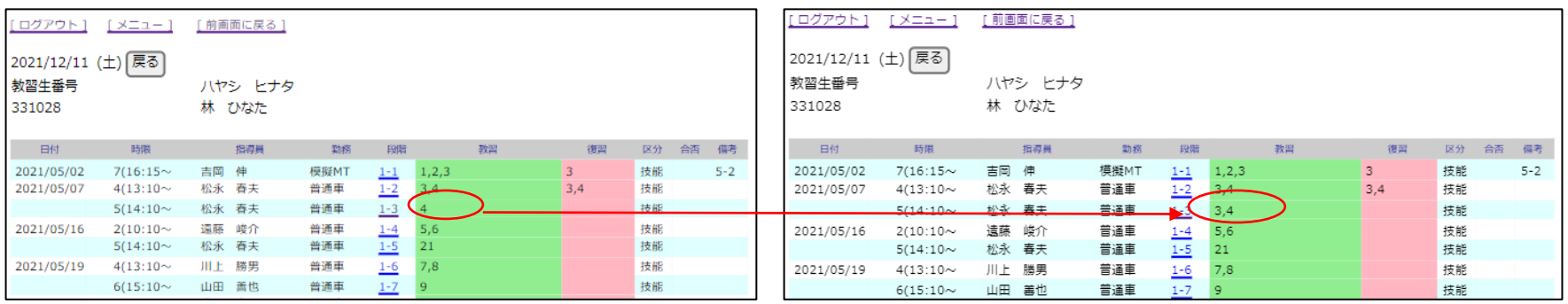

履歴確認画面

操作履歴は消すことができません。

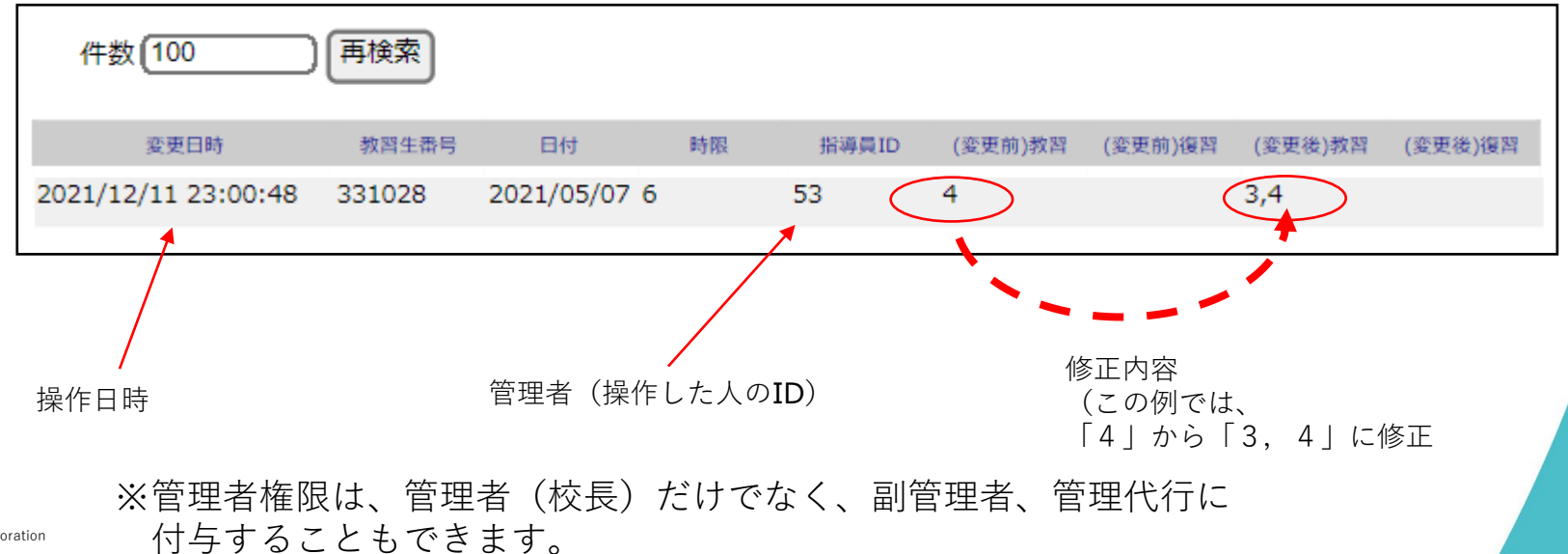

©2022 PROFIT Corporation

# $3$  管理者の確認もデジタル化

これまで管理者承認は、紙の教習原簿に「印鑑」を押印していた が、デジタル押印に変更

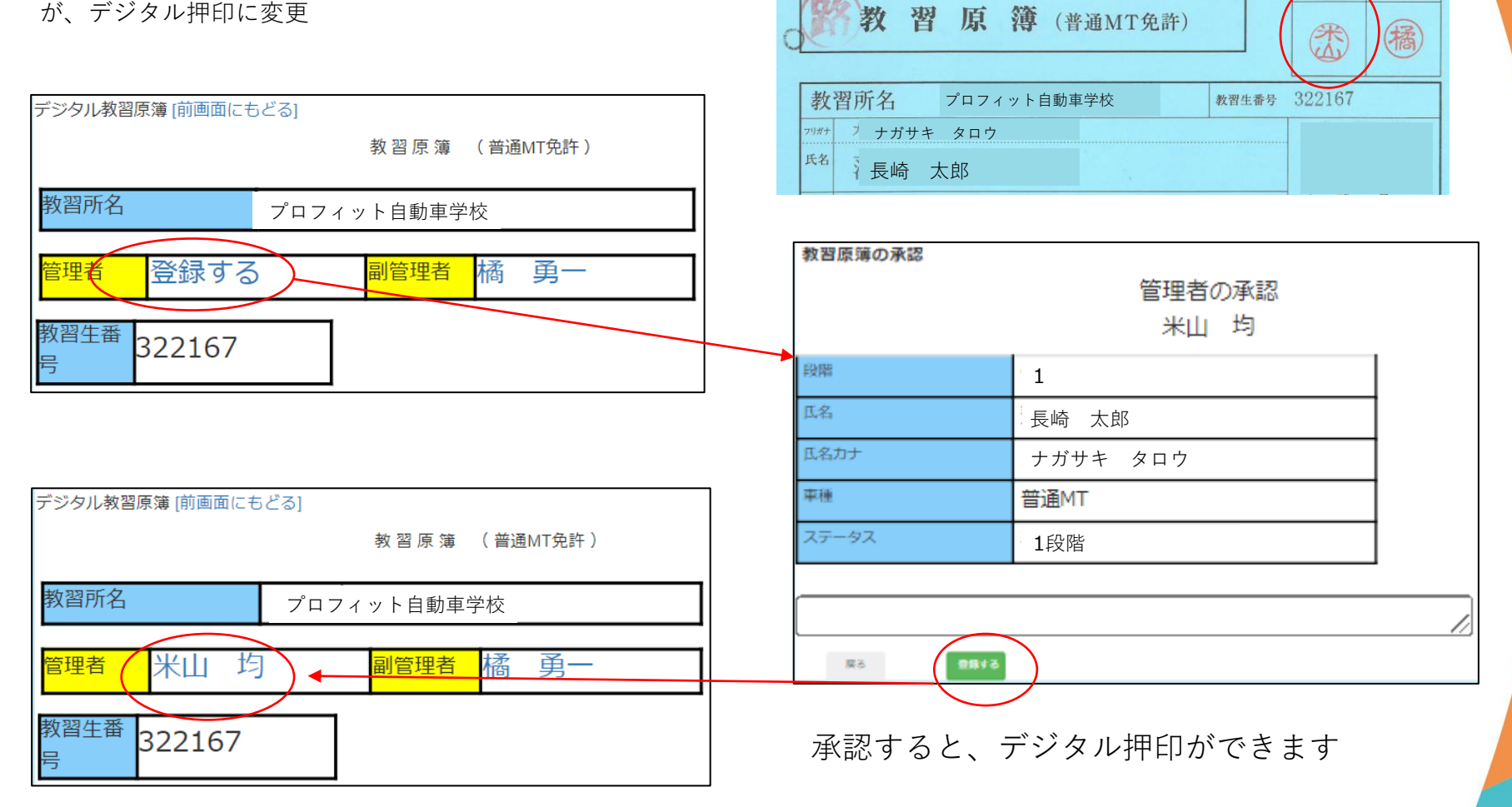

**I HERE WILL HER HER HER TIN** 

理者

副管理者

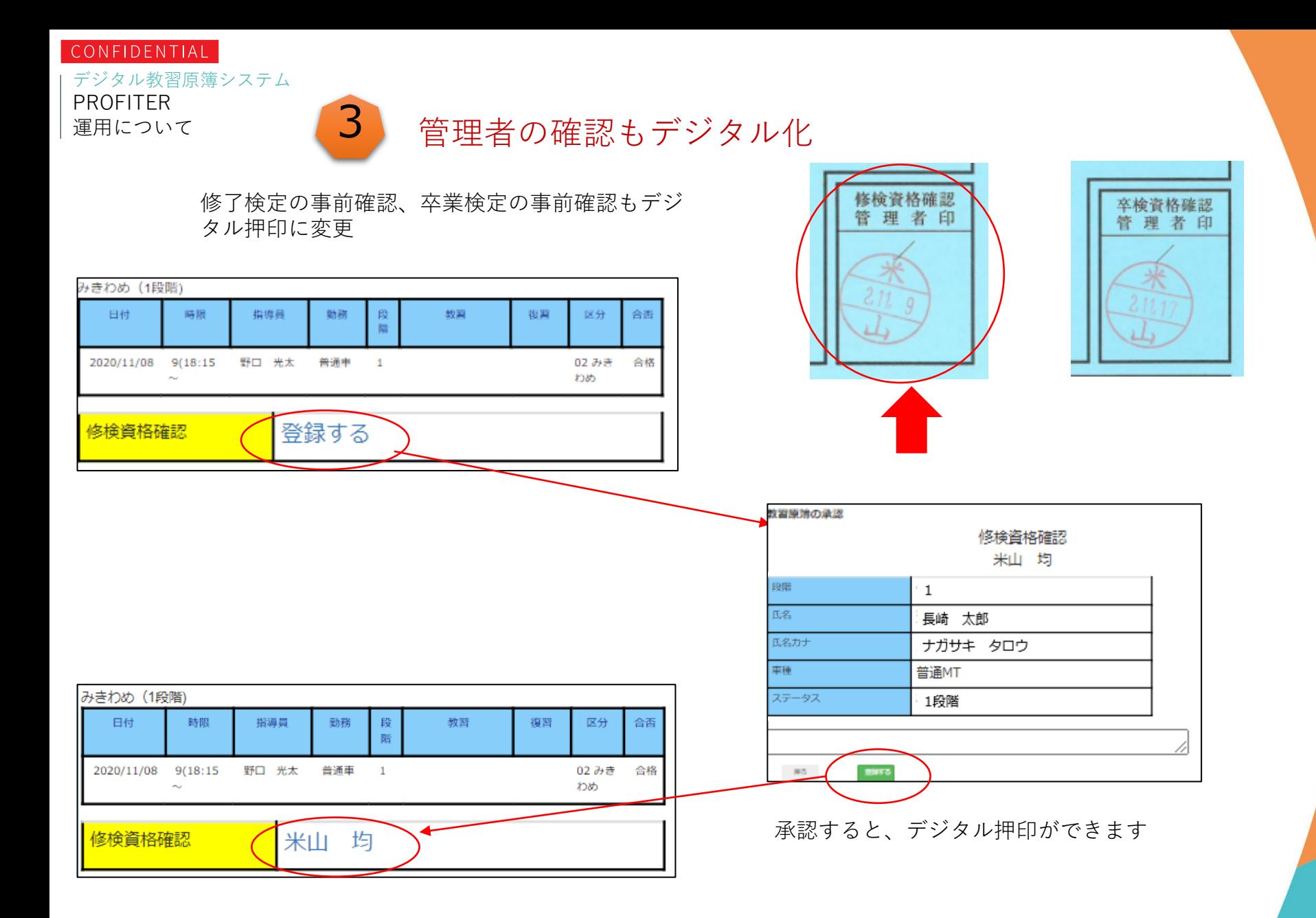

デジタル教習原簿システム

# 4 高度なセキュリティ対策

デジタル教習原簿および教習所システムを操作する場合は、ログインが必要です。 ユーザID(アカウント)とパスワードが無い人は、ログインできません。 また、ログイン後は、設定された権限で、利用できる機能を制限しています。

### デジタル教習原簿ログイン

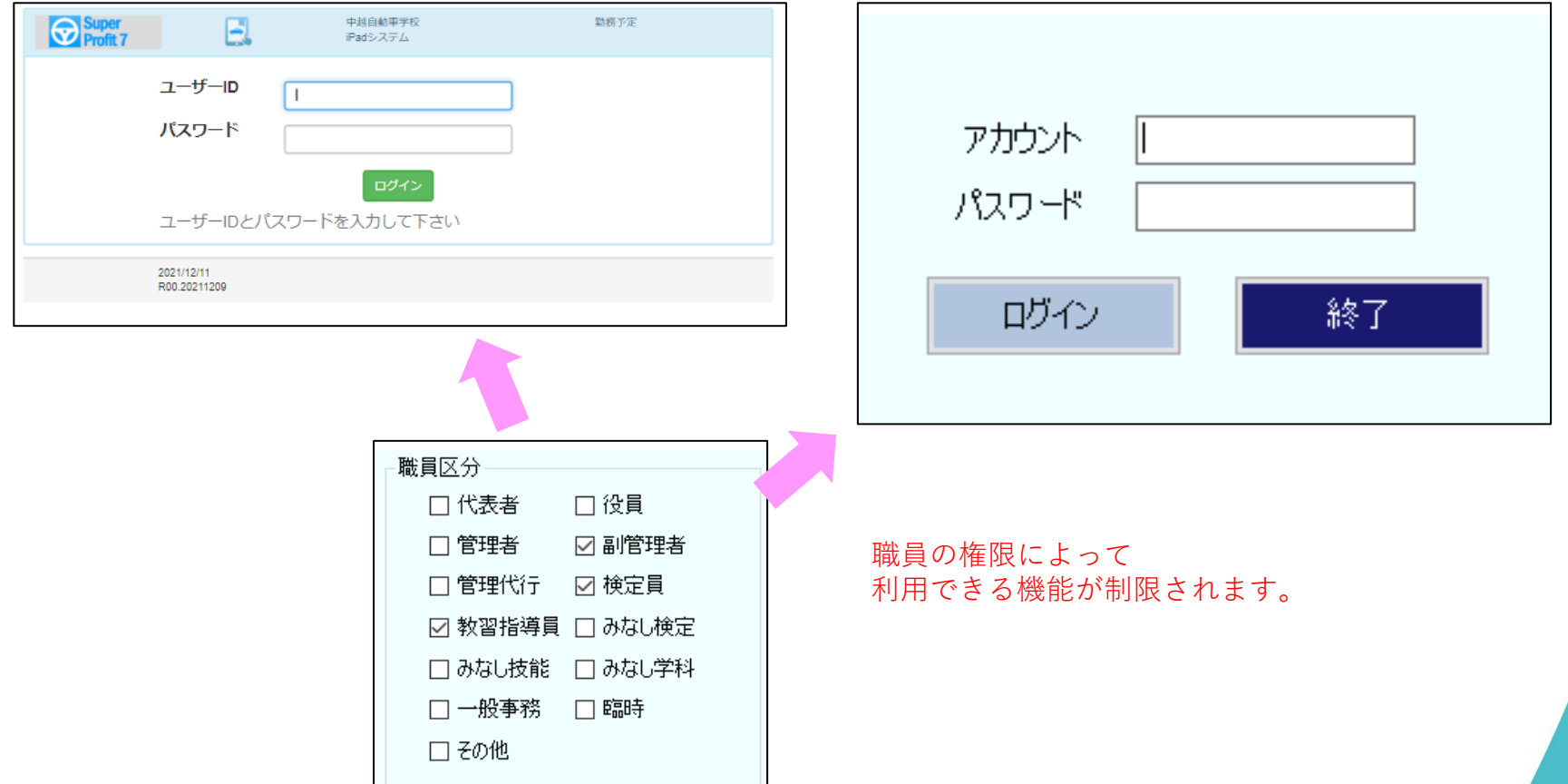

### $\overline{4}$  高度なセキュリティ対策

### デジタル教習原簿は、全ての操作記録を残しています。 誰が、いつ、ログインして、どの画面操作をしたか、記録しています。

#### 職員別操作記録画面

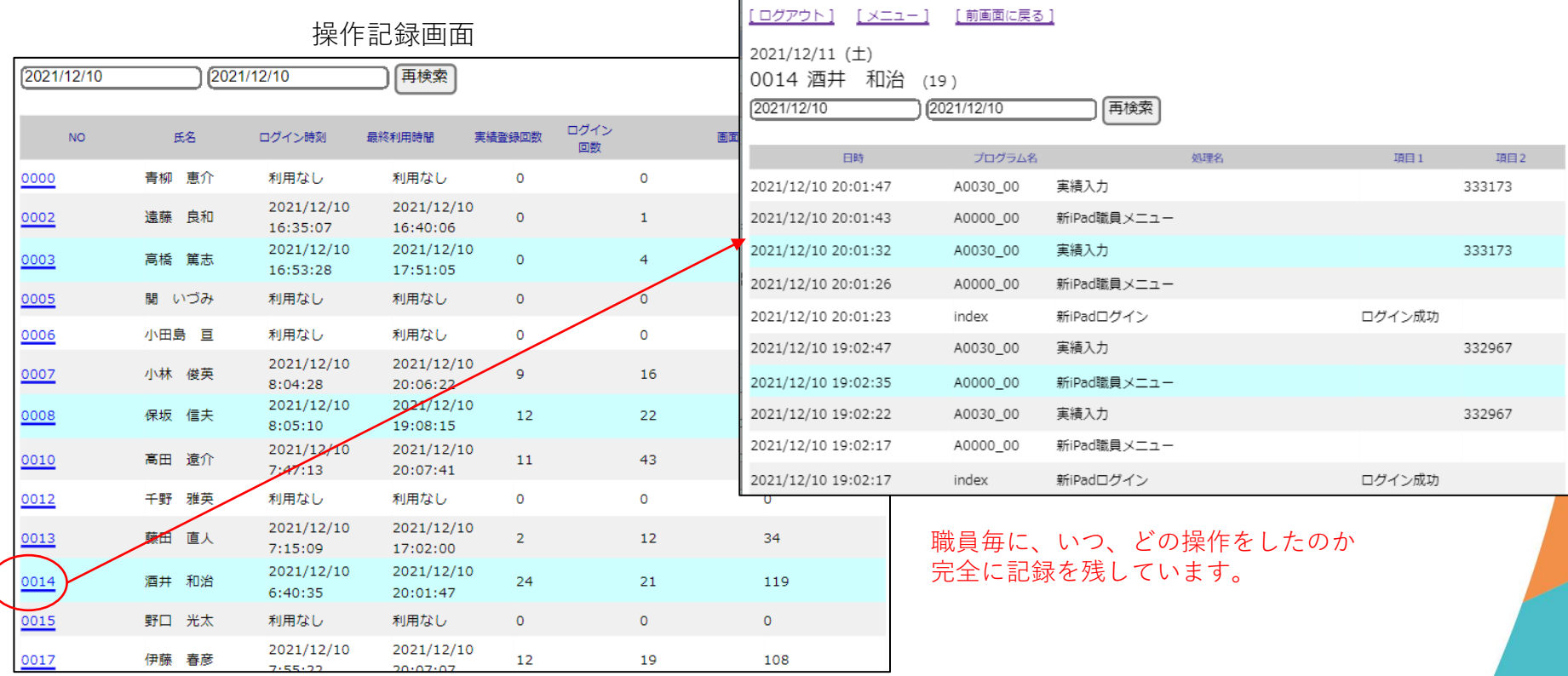

<del>4</del> 高度なセキュリティ対策

デジタル教習原簿は、個人情報と教習結果は教習所内のDBサーバで管理しています。 WEBサーバはSSL対応、通信回線はVPN回線(IPSec)で不正アクセスを防ぎます。

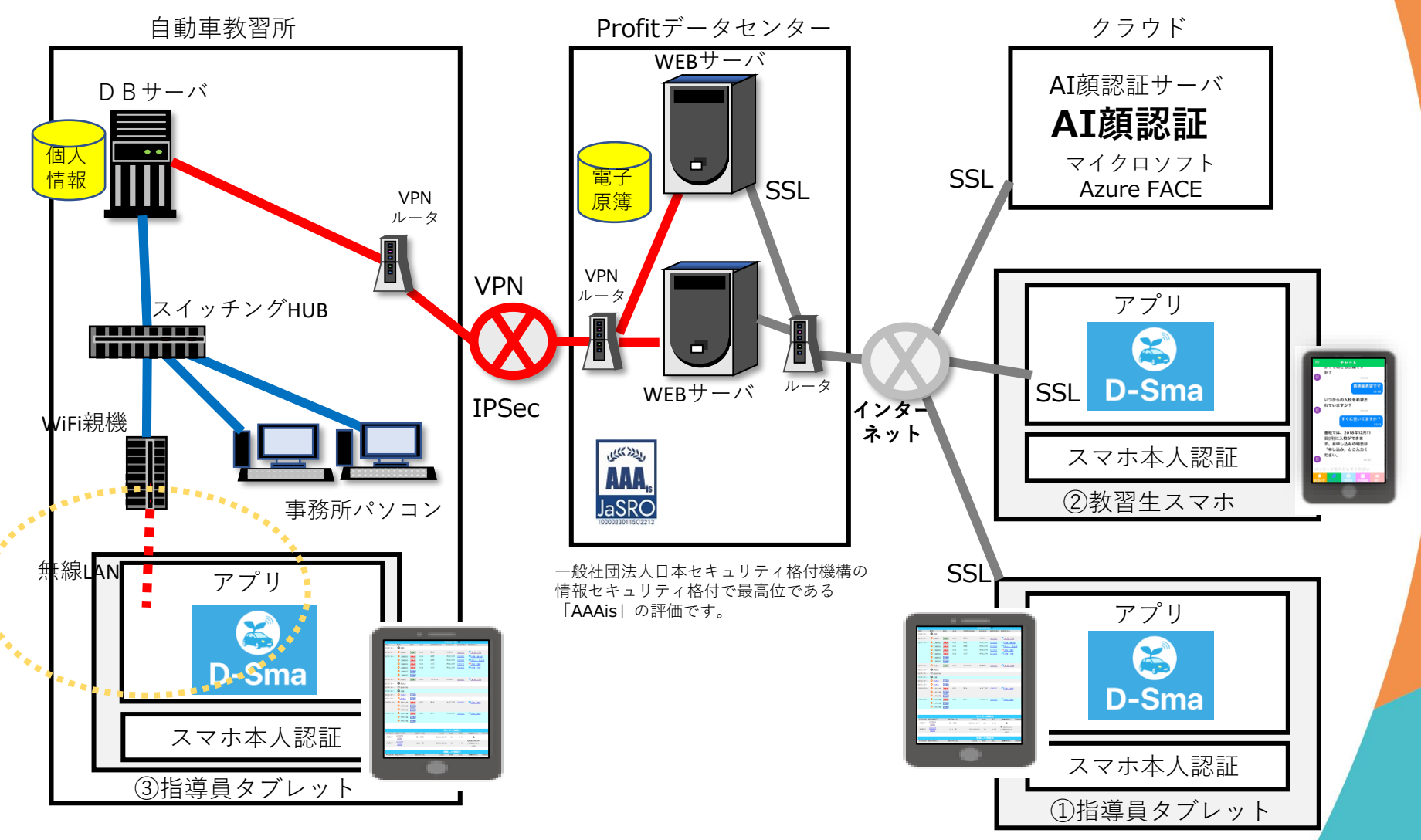

デジタル教習原簿システム

PROFITER 運用について

CONFIDENTIAL

**う** デジタル教習原簿のレイアウト

紙の教習原簿に記載されていた内容を、デジタル教習原簿で管理します。 デジタル教習原簿から「転校生用教習原簿」の印刷ができます。

### **紙の教習原簿 おんしょう デジタル教習原簿**

### 転校生用教習原簿

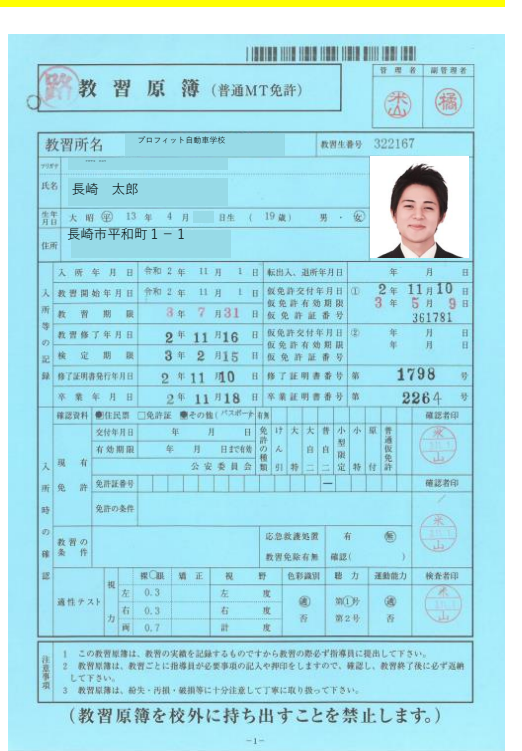

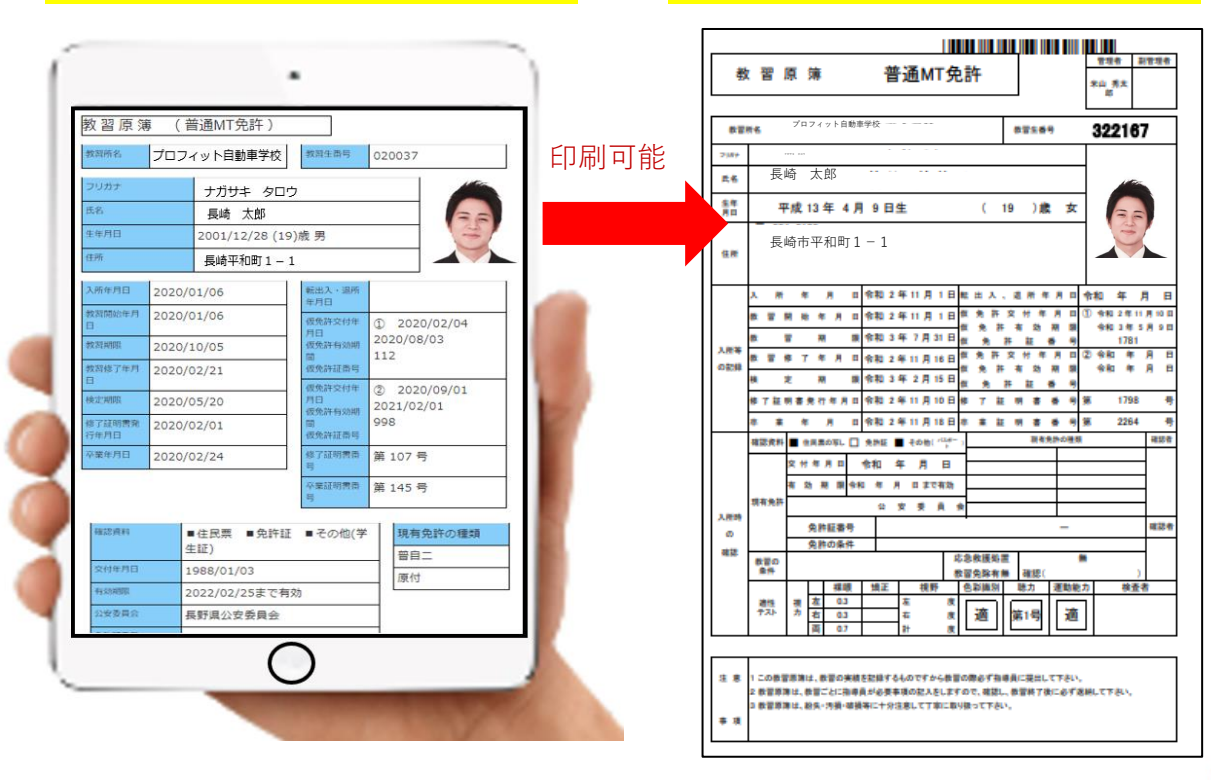

デジタル教習原簿から(転校生用に)紙の教習原簿を印刷できます。 転校生用教習原簿は、警察庁指定の全国統一書式になります。 (各都道府県レイアウトではありません) 無地の厚紙に、レーザープリンター(複合機)から印刷します。 ※デジタル教習原簿から「的打ち」で現在の教習原簿に印刷はできません。

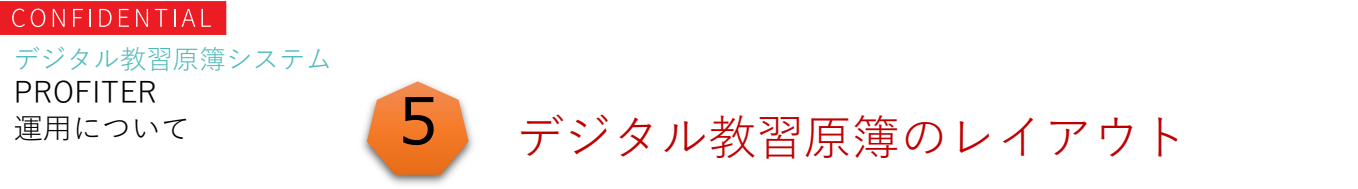

紙の教習原簿に記載されていた内容は、すべてデジタル教習原簿に記載されます。 特に技能教習の実績は、紙の教習原簿よりも詳しい情報が記載されます。

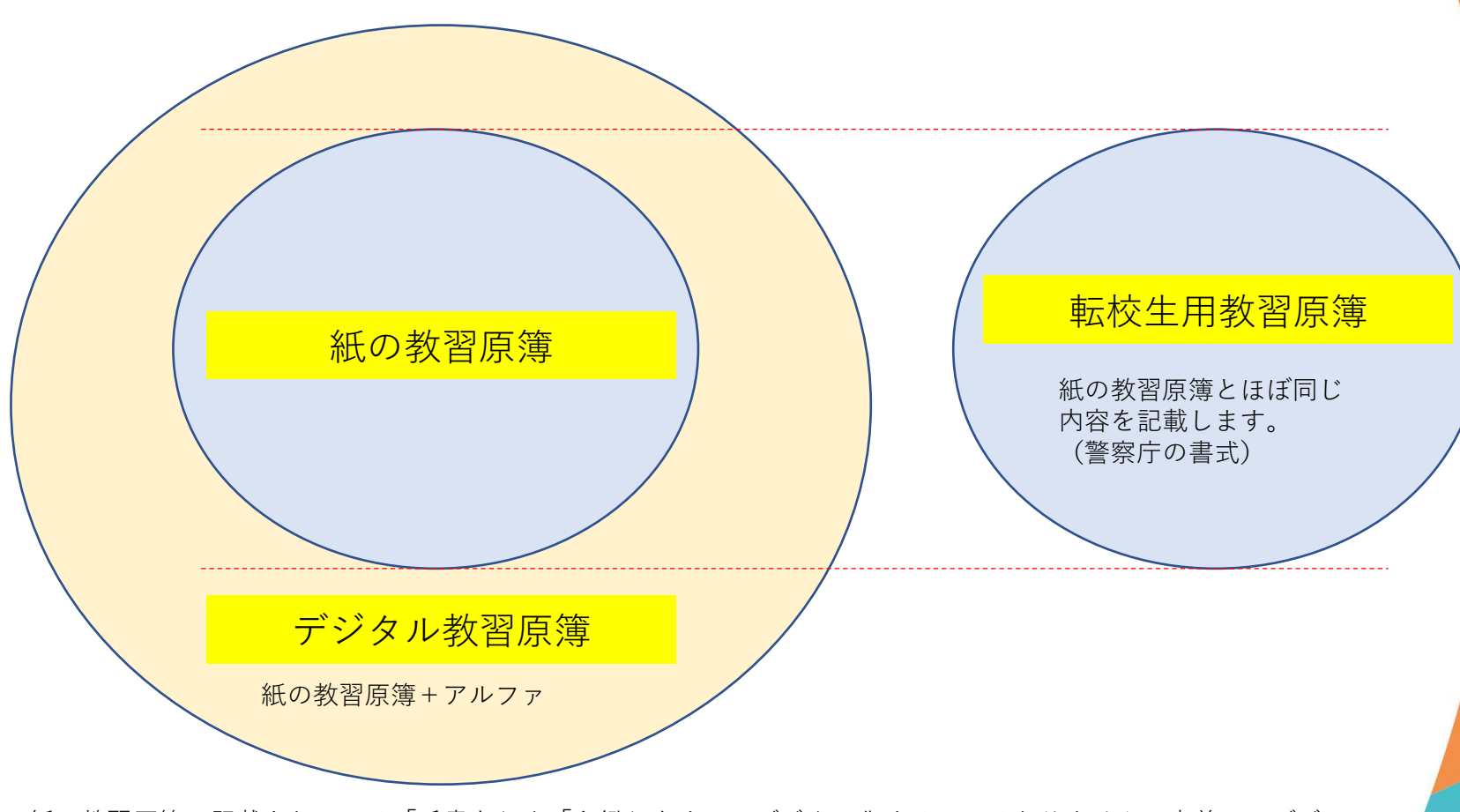

紙の教習原簿で記載されている「手書き」や「印鑑」をすべてデジタル化するのではありません。事前に、デジ タル教習原簿に移行した際に必要かどうかを精査して、不要な「手書き」や「印鑑」は廃止しておきます。

PROFITER

19

運用について

#### デジタル教習原簿システム PROFITER

**5** デジタル教習原簿のレイアウト

デジタル教習原簿のイメージ (1/6)

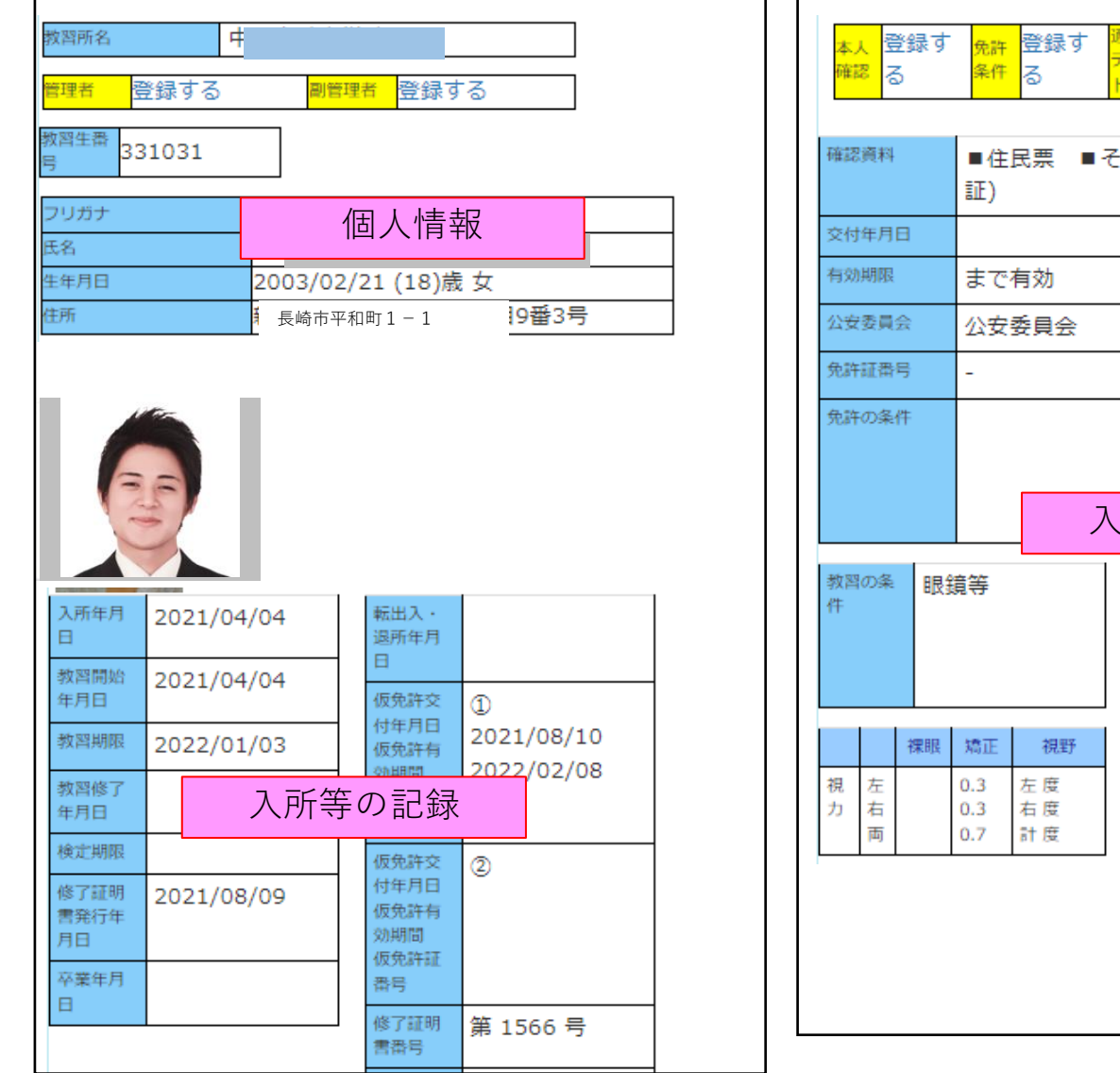

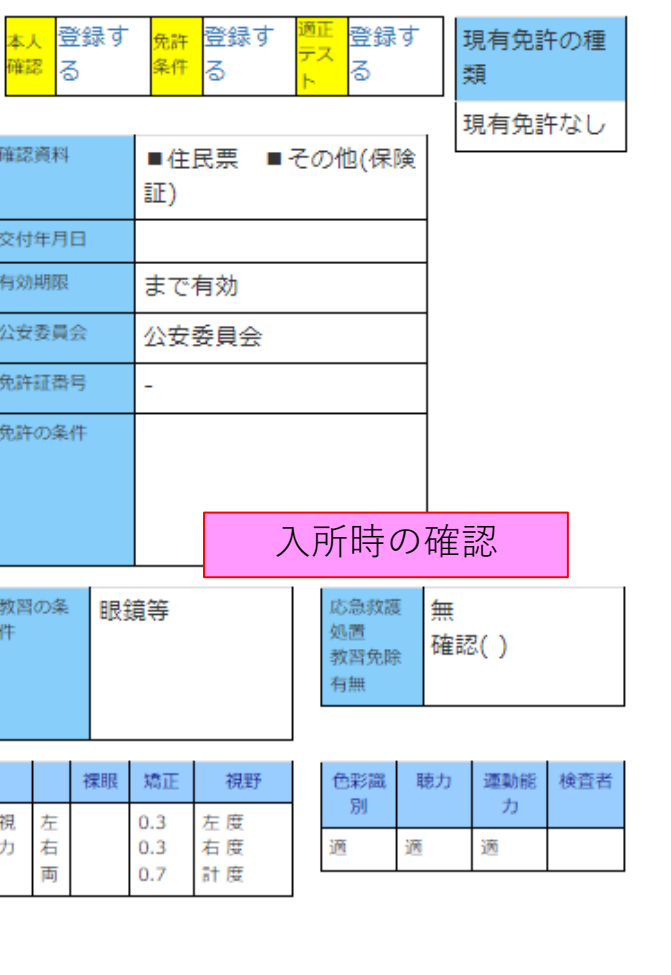

# **5** デジタル教習原簿のレイアウト

デジタル教習原簿のイメージ ( 2 / 6 )

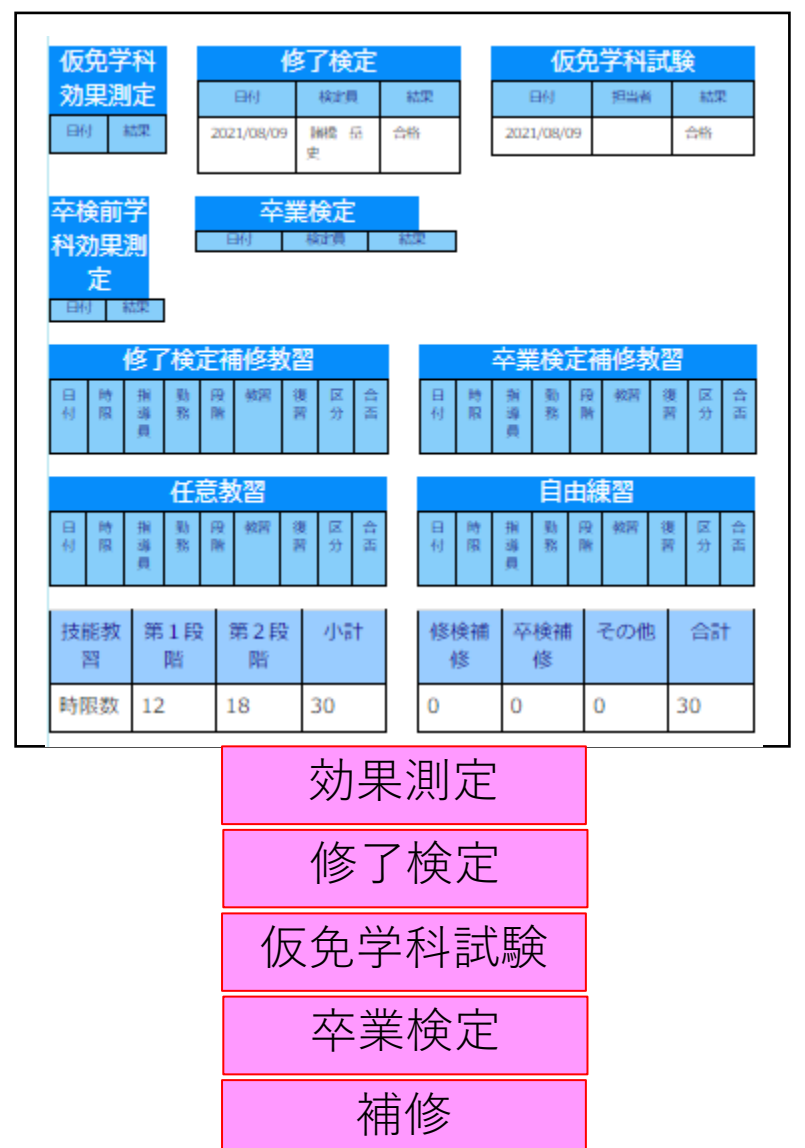

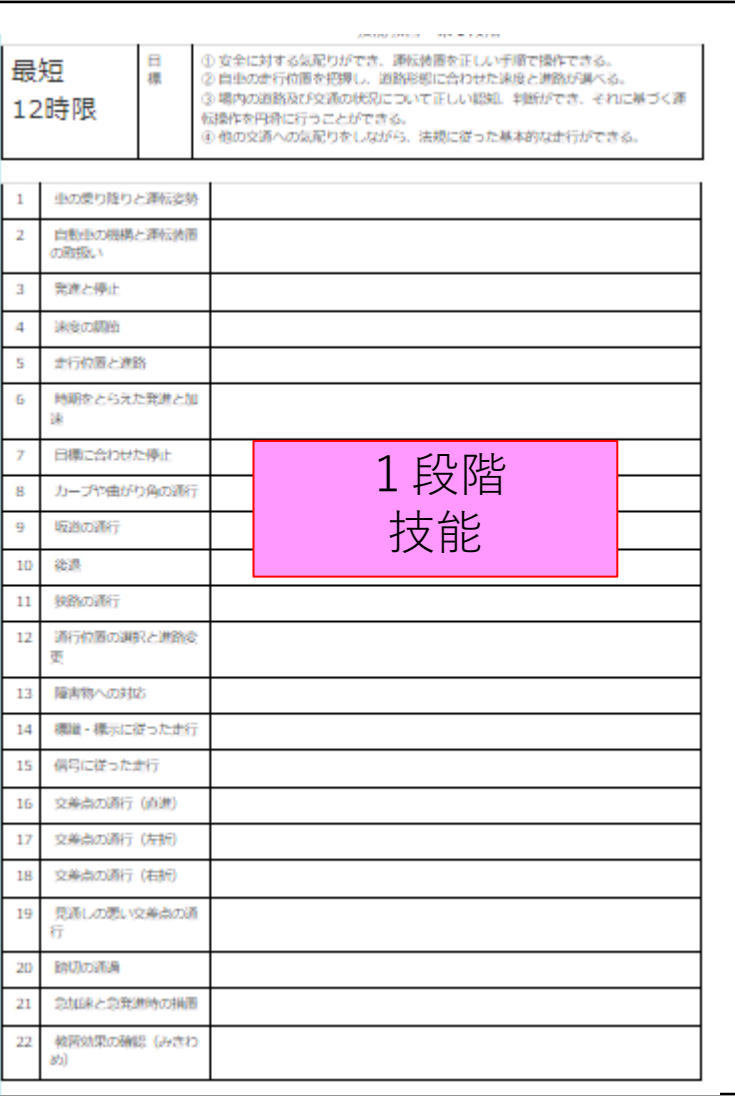

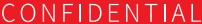

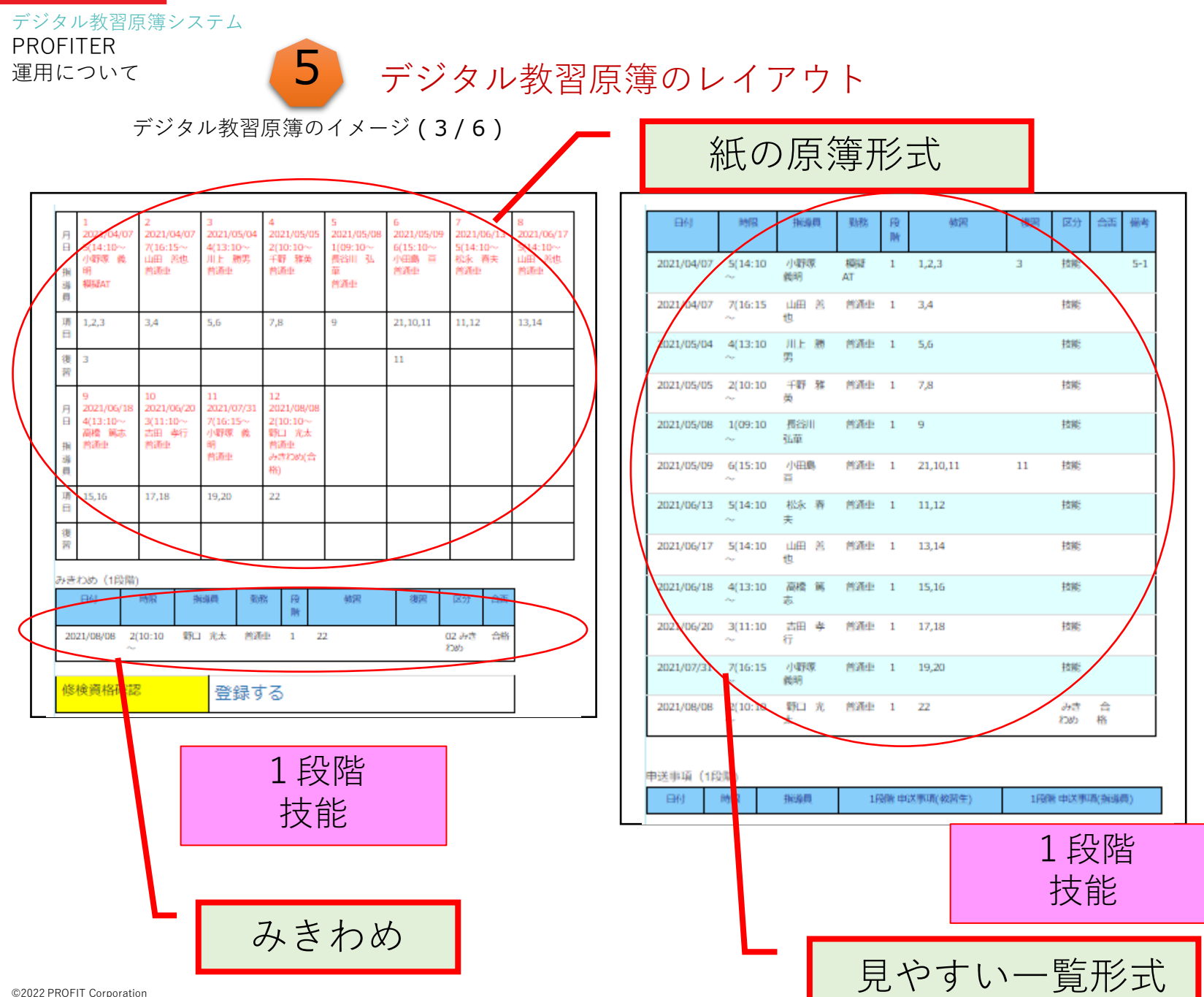

PROFITER 運用について

デジタル教習原簿システム

# **5** デジタル教習原簿のレイアウト

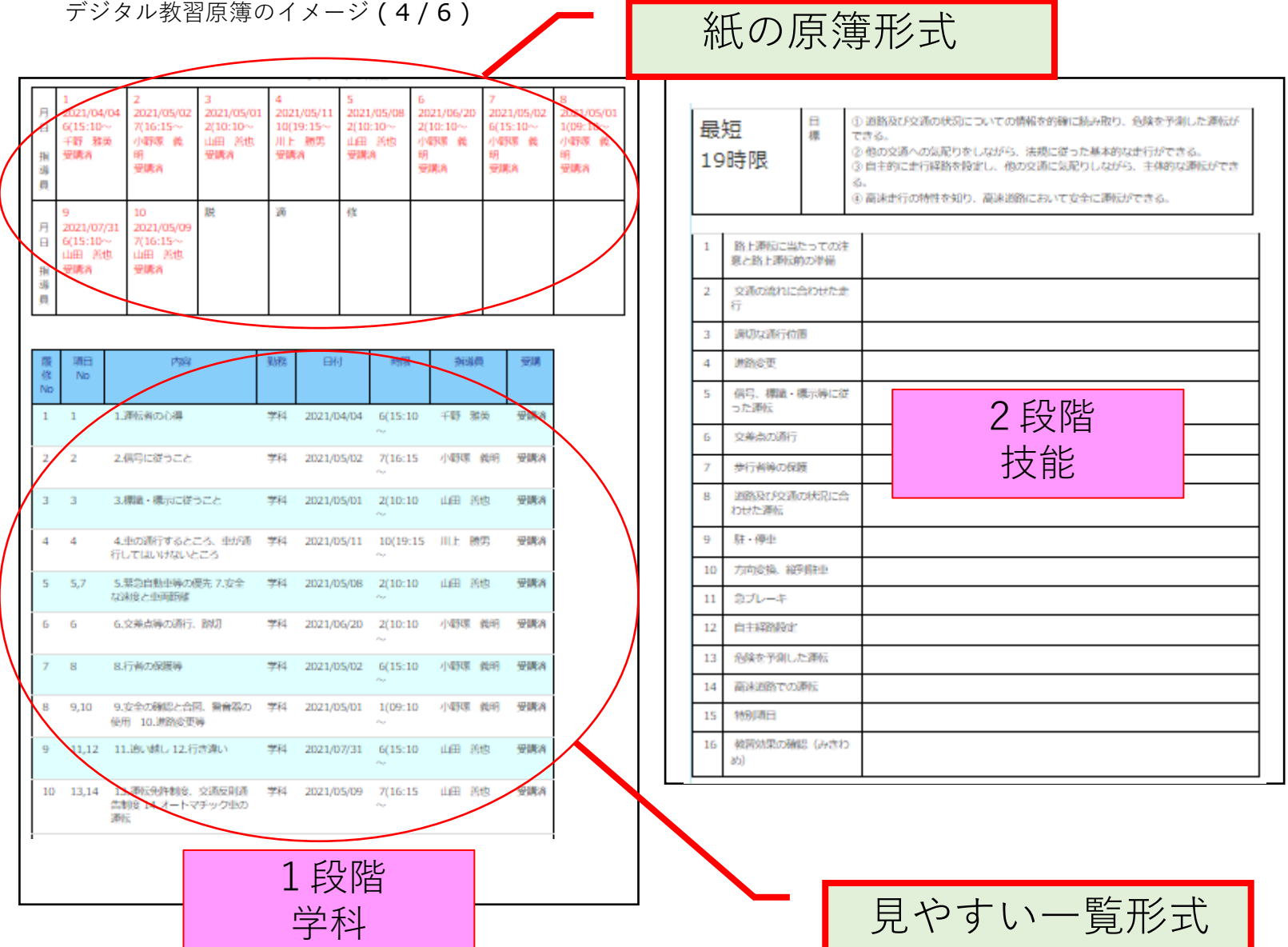

#### デジタル教習原簿システム PROFITER 運用について

**う** デジタル教習原簿のレイアウト

デジタル教習原簿のイメージ ( 5 / 6 )

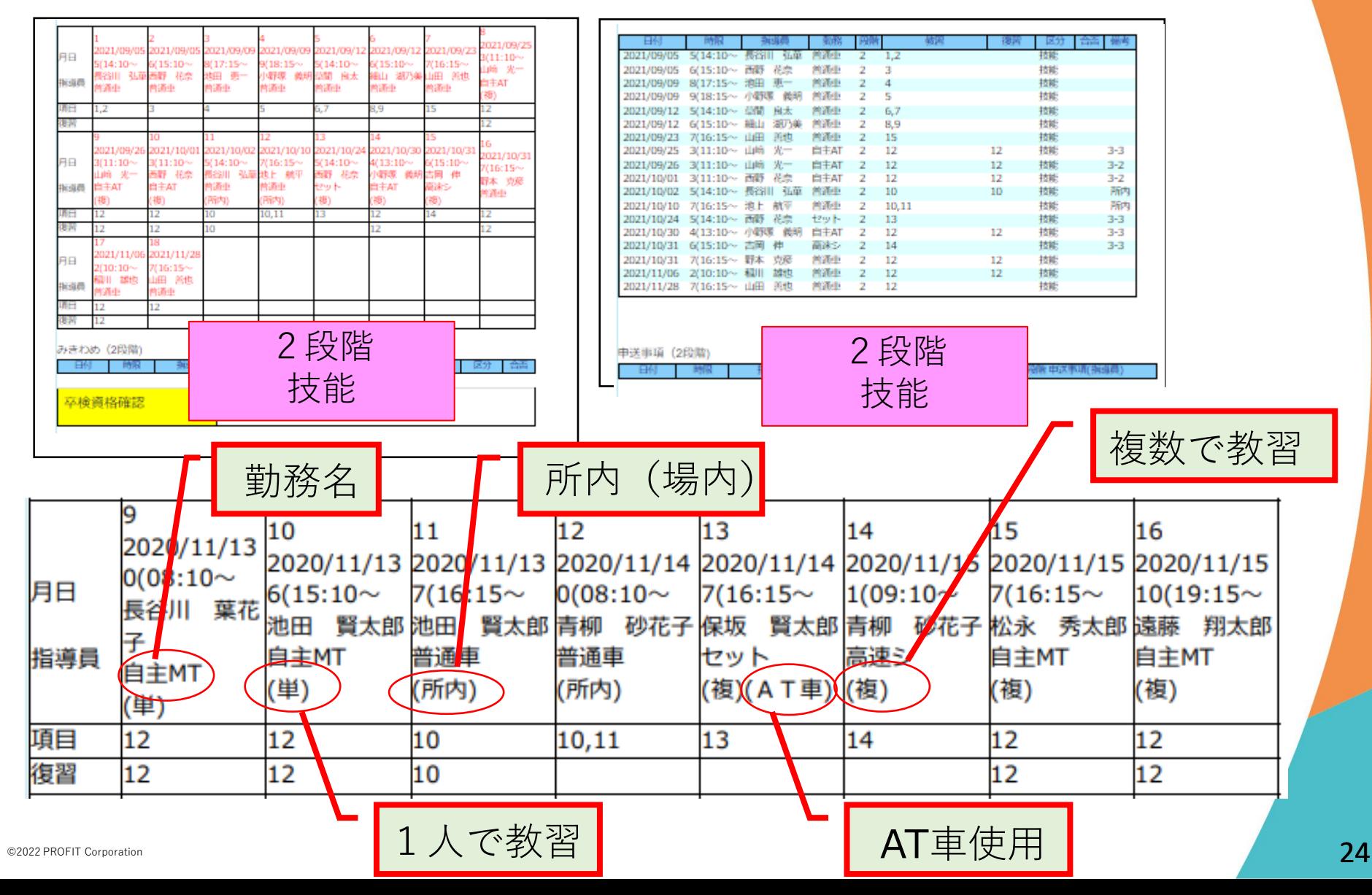

**5** デジタル教習原簿のレイアウト

デジタル教習原簿のイメージ (6/6)

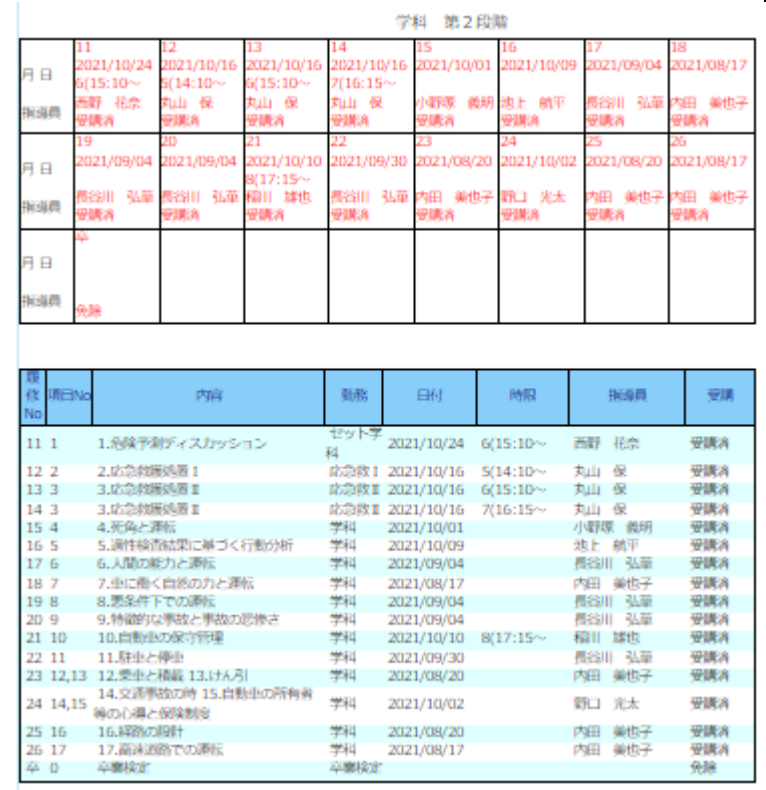

2段階 学科

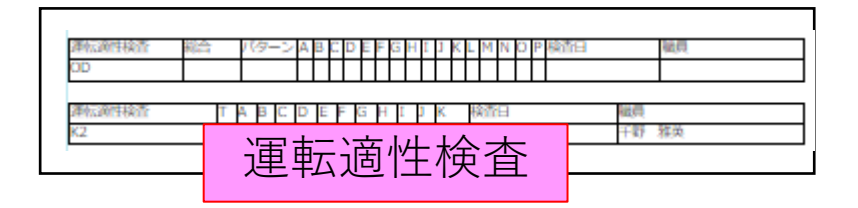

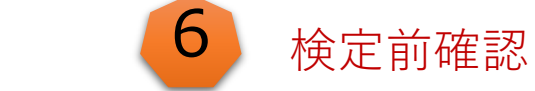

紙の教習原簿の代わりに、検定チェック リストで検定前の確認

# 検定チェックリストの画面

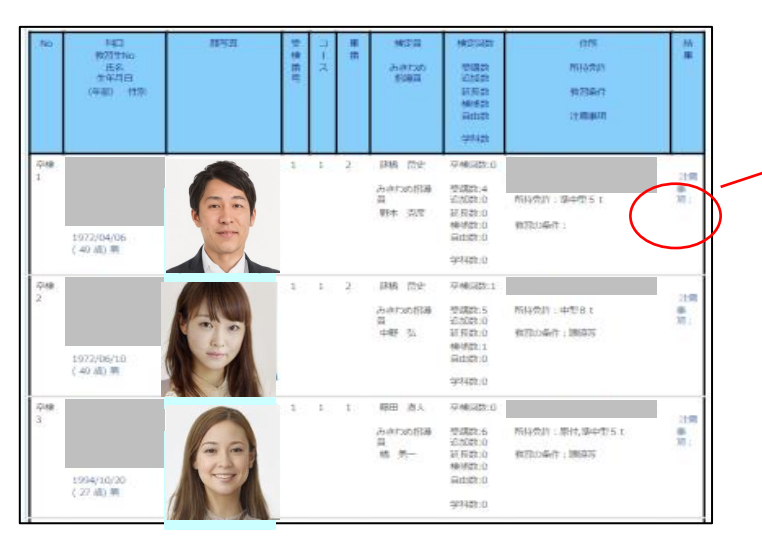

1972/04/06

(49歳)男

 $\mathbf{1}$ 

巫梭

 $1$ 

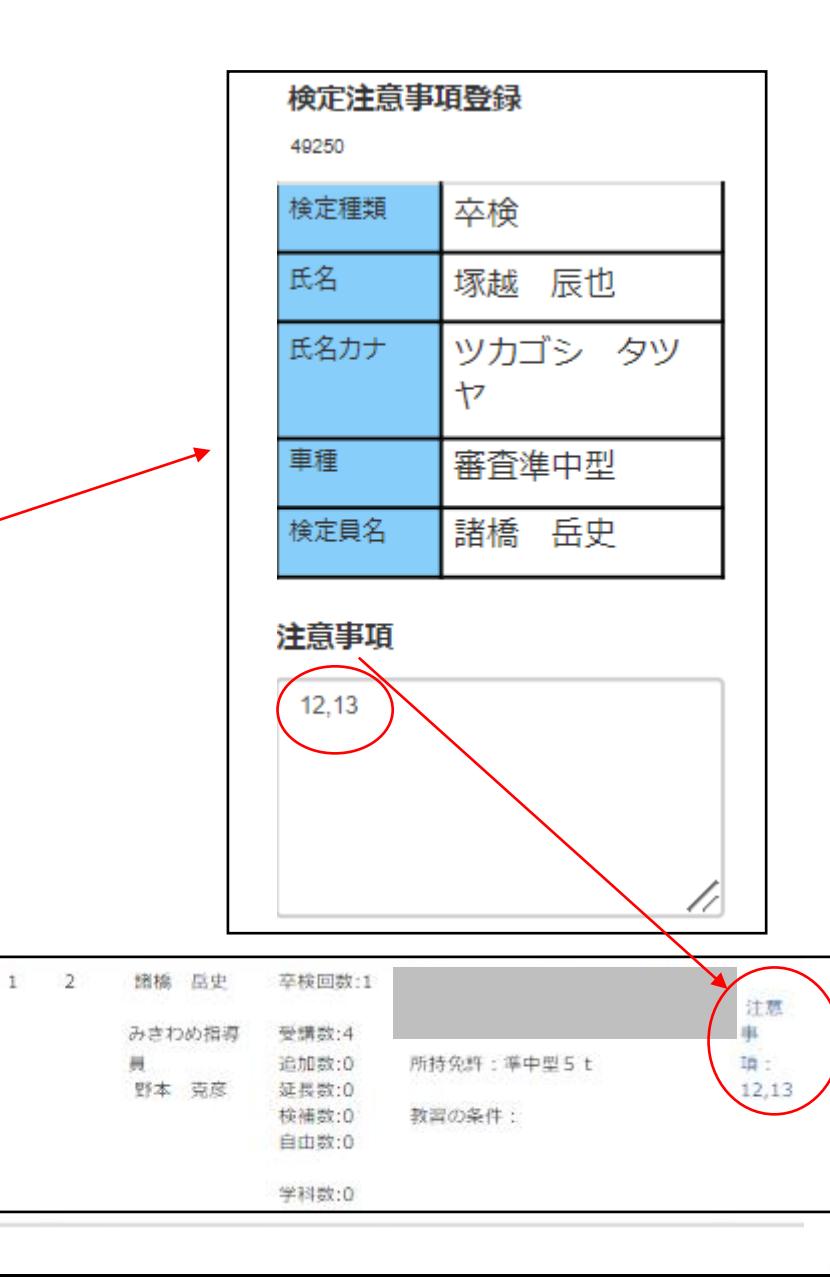

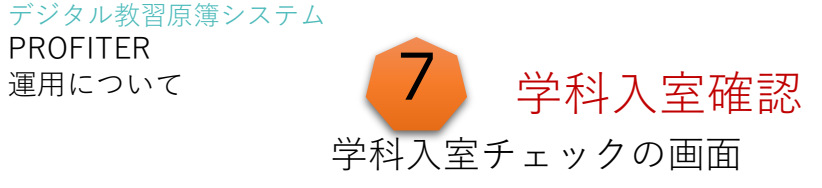

# 学科入室チェックの画面 教習生は、スマホのバーコードで入室チェックを行う。

1/029-ドタマ 1/05メータタテ! (ログアウト)  $1 x = -1$ 学科スポテェック [期前形にもどる] 当社家 **COMPANY** 2021-12-00  $\Box$ [WIII] [831]  $10(19.15 \checkmark$ 【201教室 21 】10. 高熱事の保守管理  $\overline{\mathsf{v}}$ エラーも表示する nam **HO ALC E** annum 332828 **芦酒AT MITAT** mmmm 333024 2821/12/06 332313 **MWAT** amma 332724 首酒AT mangazon 332414 **門酒AT** amouse 332401 **州酒AT** 

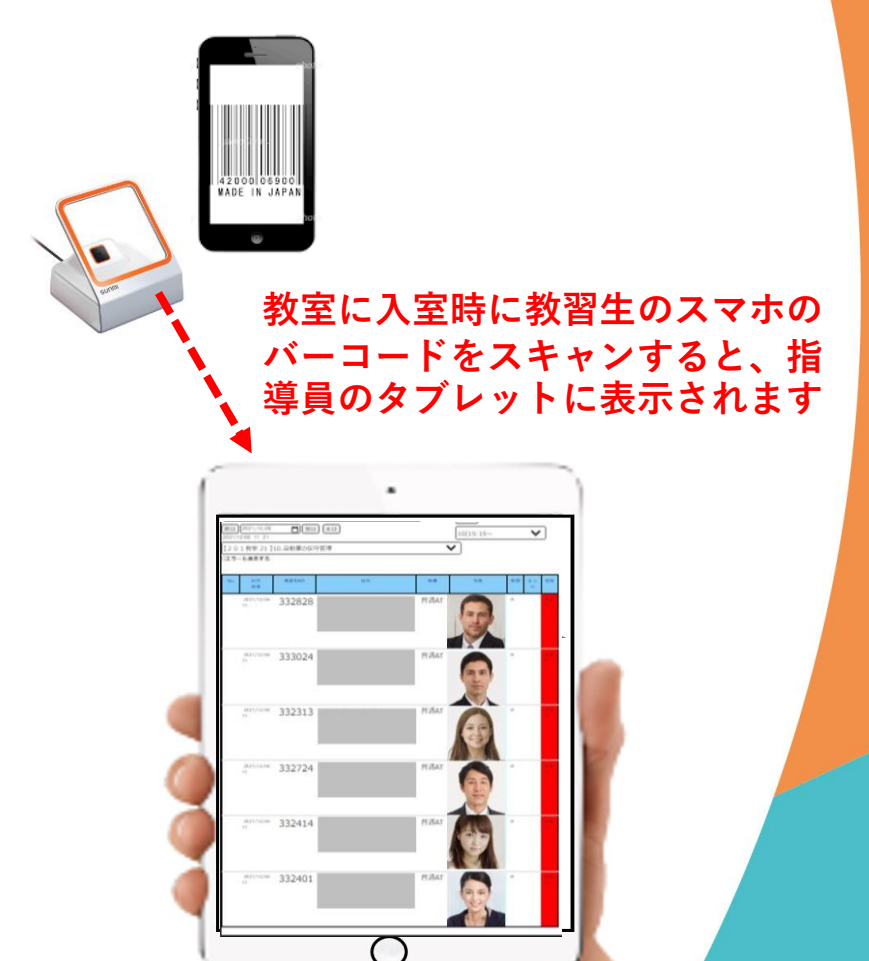

紙の教習原簿の代わりに、入室管理を行う。

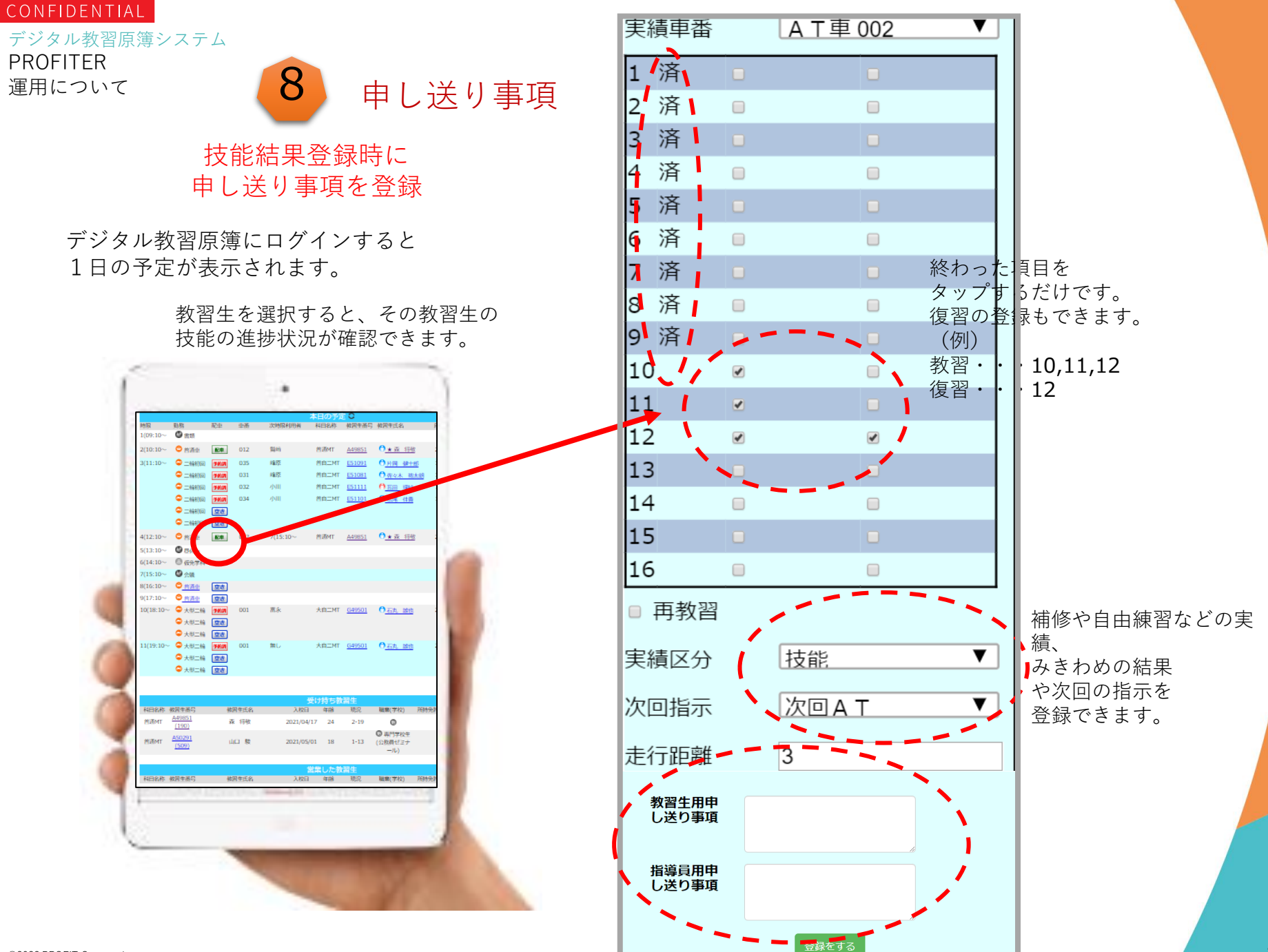

#### デジタル教習原簿システム PROFITER

運用について

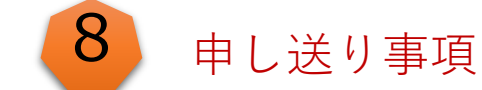

1段階

申し送り事項は ①教習生用 ②指導員用 が登録できます。 ※教習生用は、全ての指導員が 確認できます。

### 申送事項 (1段階)

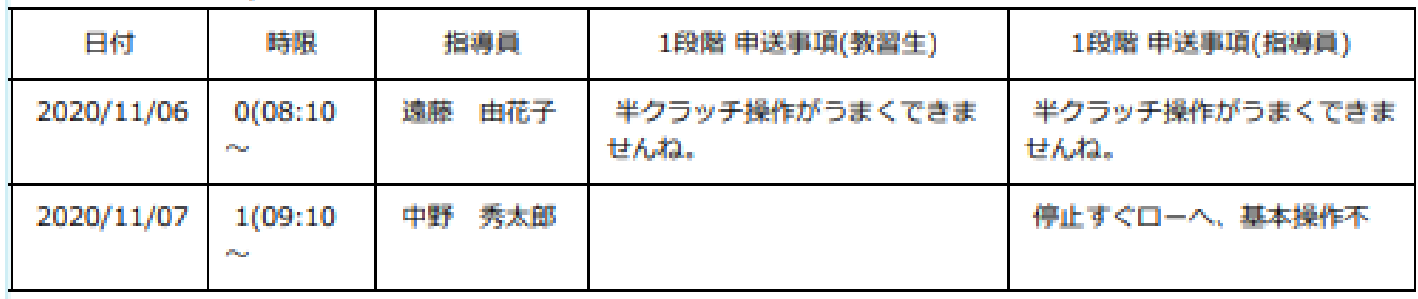

2段階

### 申送事項 (2段階)

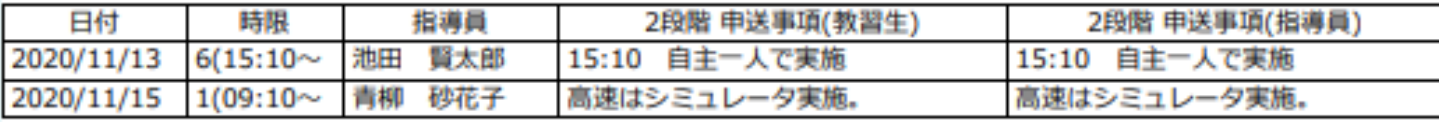

29

## (指導員)1日の勤務予定の画面

指導員のタブレットには、その日に教習予定と教習生が表示されます。 検索しなくても、ワンクリックで教習生情報の確認や技能実績登録ができます。

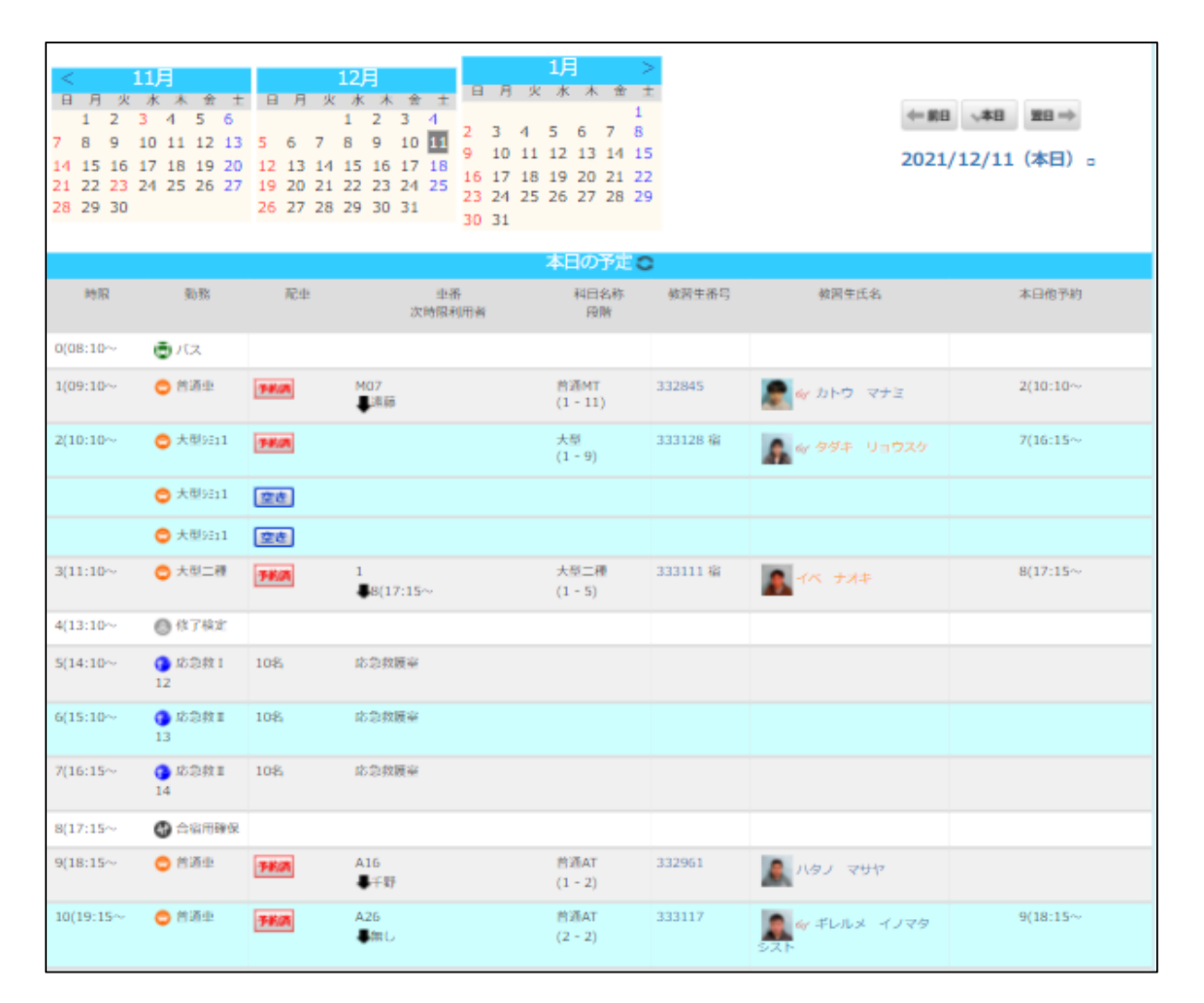

©2022 PROFIT Corporation

# 配車予定表(全指導員の勤務)の画面

指導員のタブレットで、配車予定表が表示できます。 教習所システムとリアルタイムで連動していますので、最新の情報が 確認できます。教習生が来所して、自動配車を行うと色が変わります。

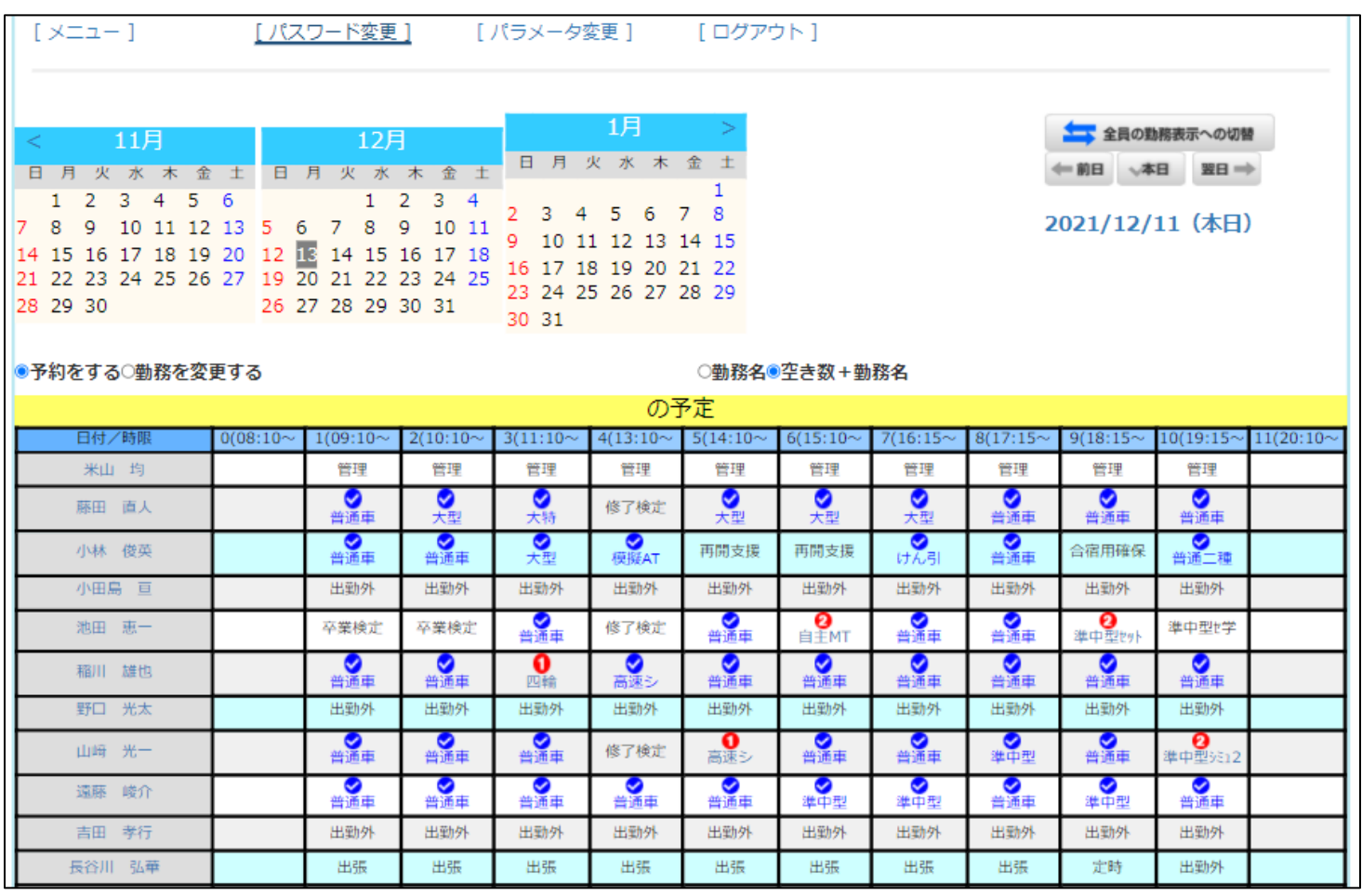

デジタル教習原簿システム PROFITER 運用について

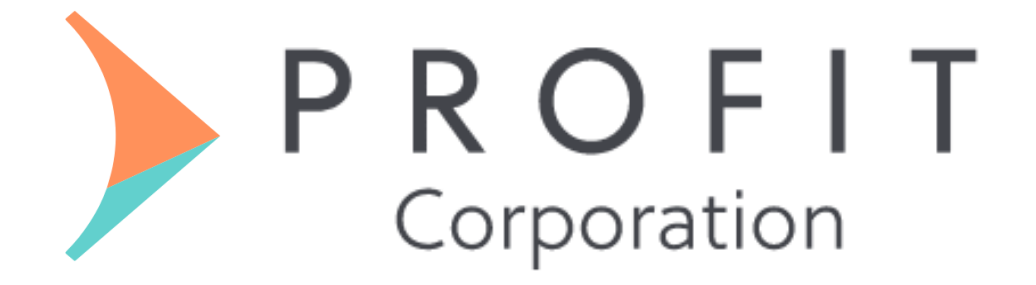